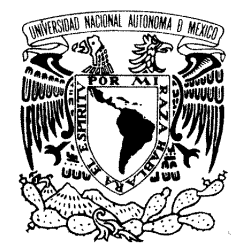

# UNIVERSIDAD NACIONAL AUTÓNOMA DE MÉXICO

**POSGRADO EN CIENCIA E INGENIERÍA DE LA COMPUTACIÓN**

VNIVER4DAD NACIONAL AVPNOMA DE MEXICO

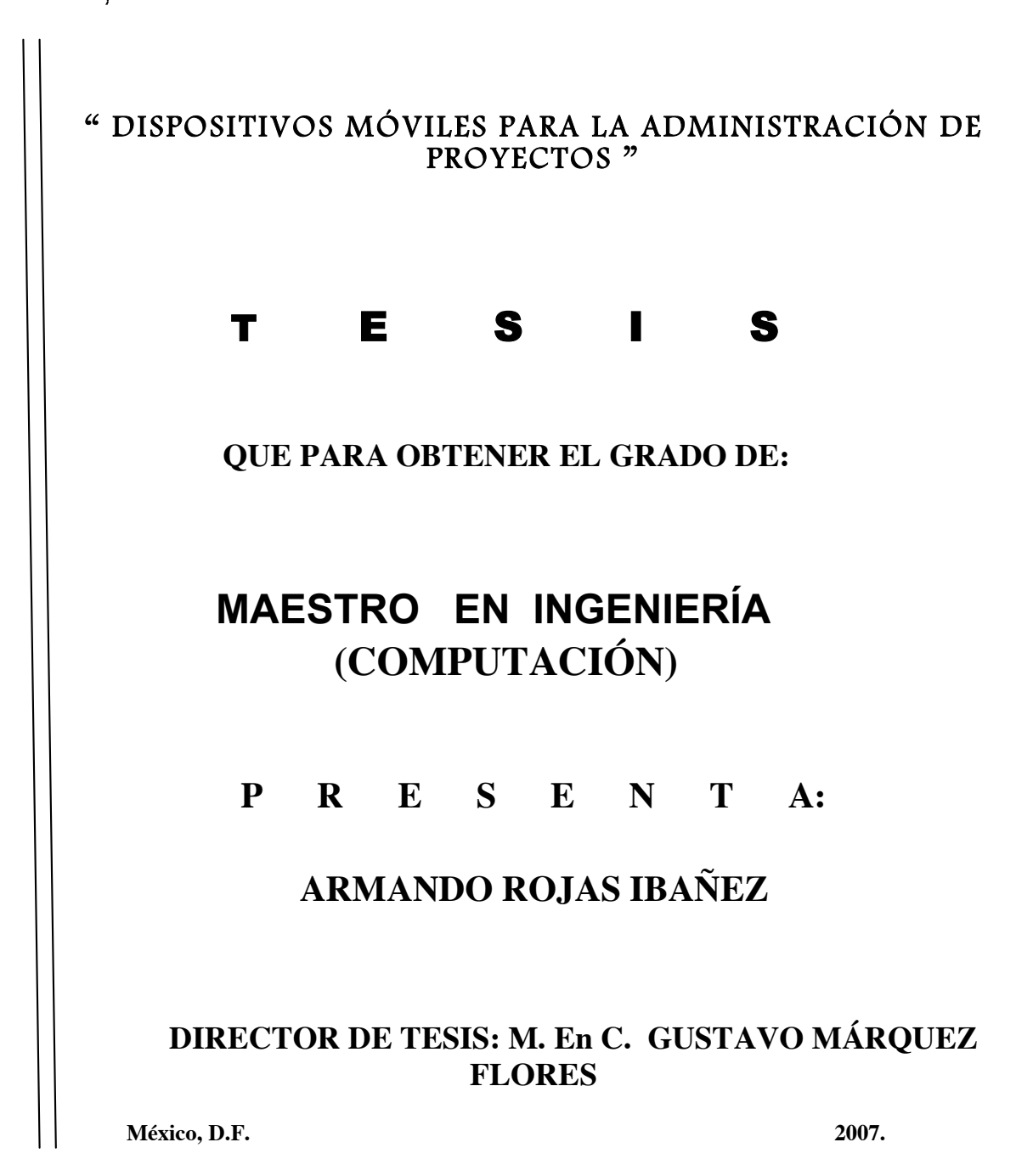

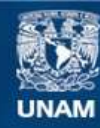

Universidad Nacional Autónoma de México

**UNAM – Dirección General de Bibliotecas Tesis Digitales Restricciones de uso**

# **DERECHOS RESERVADOS © PROHIBIDA SU REPRODUCCIÓN TOTAL O PARCIAL**

Todo el material contenido en esta tesis esta protegido por la Ley Federal del Derecho de Autor (LFDA) de los Estados Unidos Mexicanos (México).

**Biblioteca Central** 

Dirección General de Bibliotecas de la UNAM

El uso de imágenes, fragmentos de videos, y demás material que sea objeto de protección de los derechos de autor, será exclusivamente para fines educativos e informativos y deberá citar la fuente donde la obtuvo mencionando el autor o autores. Cualquier uso distinto como el lucro, reproducción, edición o modificación, será perseguido y sancionado por el respectivo titular de los Derechos de Autor.

# **Agradecimientos**

Al M. En C. Gustavo Márquez Flores por haberme permitido trabajar con él y por las enseñanzas para enriquecer el presente trabajo de tesis.

A mis sinodales: Dra Amparo López, Dra. Hanna Oktaba, M. en C. Ma. Guadalupe Ibarguengoitia y la M. en T.I. Anita Briseño por sus aportaciones, observaciones y comentarios para este trabajo.

A CONACYT por la beca concedida para maestría.

# **Índice**

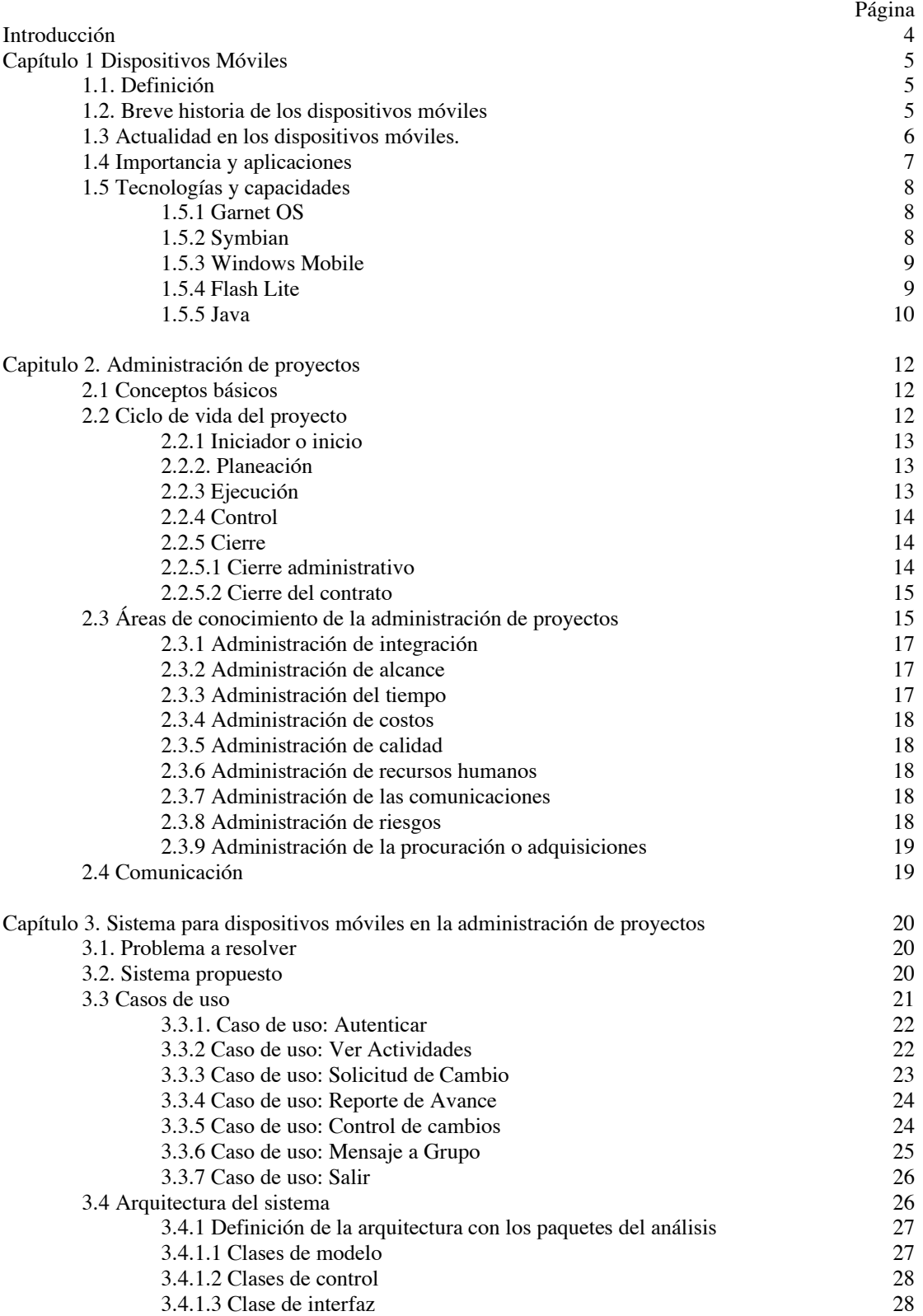

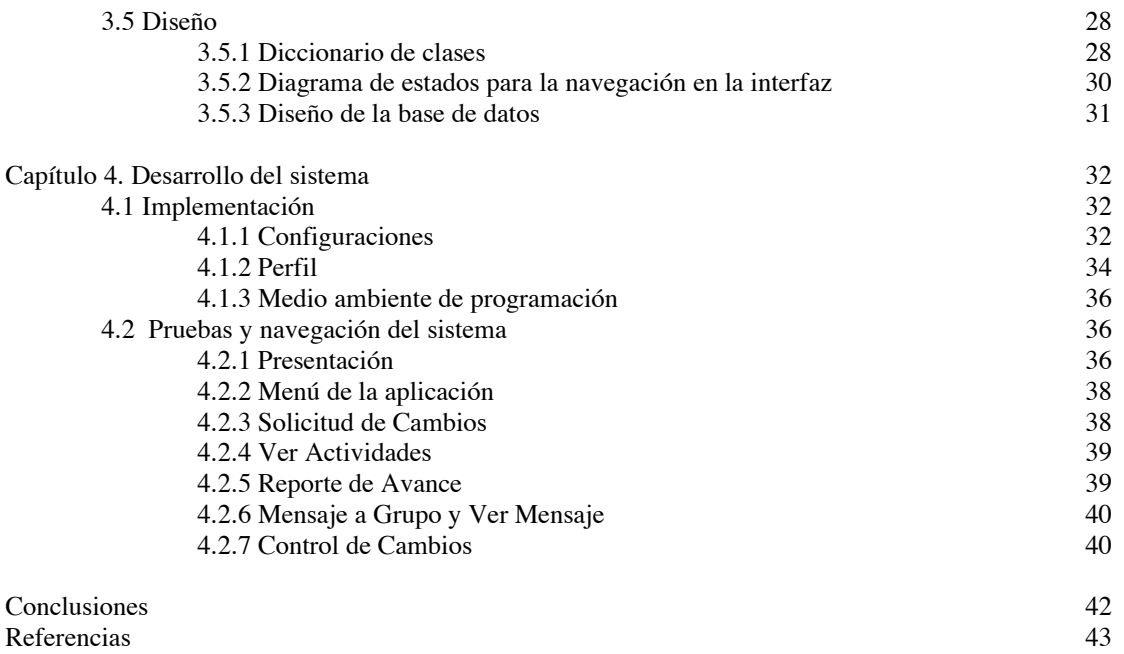

# **Introducción**

### **ANTECEDENTES**

En la administración de proyectos se cuenta con un área de conocimiento para la administración de la comunicación, la cual incluye los procesos requeridos para asegurar la generación, colección, diseminación, almacenaje y última disposición de la información del proyecto de manera oportuna y apropiada.

En la mayoría de los proyectos no se llegan a cumplir los objetivos establecidos por falta de un medio apropiado para las comunicaciones, siendo la comunicación un factor importante para el éxito del proyecto.

El objetivo de este trabajo es presentar un sistema que permita mejorar el proceso de comunicación en la administración de proyectos con el uso de dispositivos móviles, así como contribuir con un sistema para dispositivos móviles que permita la actualización y consulta de información referente a uno o varios proyectos, de manera instantánea, durante su ejecución ya que es posible ver las actividades del proyecto con su responsable y el avance con sus fechas de inicio y fin esperados. También es posible realizar solicitudes de cambio que pasarán a un comité de control de cambios para su aceptación o rechazo. En caso de que el administrador esté usando el sistema móvil para la administración de proyectos, adicionalmente se muestran 2 opciones: enviar mensajes a su equipo de trabajo; y, controlar cambios, en esta opción le permite al administrador ver los cambios solicitados e incluso puede ser cambiado el estatus de la solicitud desde el sistema móvil entre los estados aceptado o rechazado.

Los dispositivos móviles, son capaces de acceder a datos en línea en forma inmediata, disponibles en cualquier momento y en cualquier lugar que cuente con cobertura. El incremento en el uso de los dispositivos móviles con conexión a Internet y en el uso de servicios en línea a través de los mismos, hace que sea una opción factible para mejorar la comunicación de proyectos.

El sistema construido tendrá la flexibilidad para que sea posible cambiarlo y extenderlo con el objeto de adaptarlo a las necesidades y procedimientos requeridos en cada organización, sin importar las características del dispositivo móvil.

En el capítulo 1, se muestra una panorámica histórica de los dispositivos móviles actuales, desde los primeros en aparecer hasta los dispositivos actuales más exitosos en el campo de entretenimiento y de trabajo.

En el capítulo 2, se introducen los conceptos estándares marcados por el Project Institute Management (PMI) para la administración de proyectos y se muestra la importancia de la comunicación en la administración de proyectos.

En el capítulo 3, se plantea un modelo experimental para la comunicación en la administración de proyectos con la ayuda de los dispositivos móviles.

Finalmente, en el capítulo 4, se presenta el sistema propuesto y se hacen pruebas unitarias a los módulos de la aplicación para respaldar su correcto funcionamiento y utilidad.

# **Capítulo 1 Dispositivos Móviles**

# **1.1. Definición**

La tecnología inalámbrica es conectar dispositivos sin necesitar la instalación de cables, reduciendo limitaciones de espacio y tiempo.

Los dispositivos móviles son parte de la tecnología inalámbrica con la capacidad para almacenar, por ejemplo el iPod, dispositivo que funciona como reproductor de audio y video, y además es un disco duro portátil; comunicar o transmitir, como un teléfono móvil también llamado celular; y administrar información, como un asistente digital personal (PDA, Personal Digital Assistant).

### **1.2. Breve historia de los dispositivos móviles**

Uno de los dispositivos móviles que tuvo sus inicios en la década de los setentas es la telefonía móvil, siendo Martin Cooper pionero de esta tecnología al introducir el primer radioteléfono, en 1973, en Estados Unidos, mientras trabajaba para Motorola. Exactamente el 3 de abril de 1973 se realizó la primera conversación telefónica con éxito utilizando un dispositivo móvil. Martin Cooper fue el autor de la llamada a Joel Engel, ejecutivo de Bell Labs.

En 1979 aparecieron los primeros sistemas comerciales en Tokio, Japón por la compañía NTT. En ese año presentó al mundo el DynaTAC 800OX (Fig. 1), el primero de los dispositivos fabricado por Motorola, con un peso de 780 gramos y unas dimensiones  $33 \times 9 \times 4.5$  centímetros, sin embargo poco a poco fue disminuyendo el peso y convirtiéndose en más ligero hasta la llegada del MicroTac.

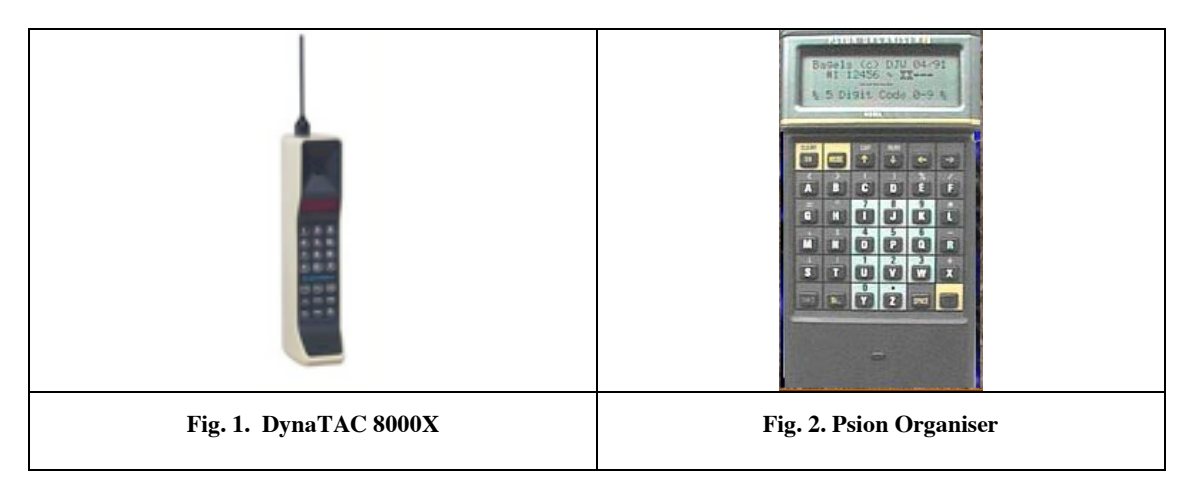

Para 1983 el DynaTAC obtuvo la licencia comercial y salió al mercado. Ese mismo año se monta el primer sistema celular, uniendo las ciudades de Washington y Baltimore.

Posteriormente en varios países se propagó la telefonía celular como una alternativa a la telefonía convencional. La tecnología tuvo gran aceptación, provocando la saturación del servicio a los pocos años de haberse implantado, lo que provocó el origen de diferentes generaciones de la telefonía celular.

El término PDA, otro dispositivo móvil, se ajusta más a las características del dispositivo presentado por Psion a mediados de los ochenta, con Psion Organiser (Fig. 2). Pero la mayoría de los PDA actuales se asemeja más al tipo de dispositivo que Apple presentó en 1993: el Newton MessagePad (Fig. 3) de dimensiones algo mayores que el Psion Organiser con ausencia de teclado y grandes dimensiones de la

pantalla. Ésta, además, presentaba una interfaz gráfica, no sólo líneas de texto. Se utilizaba un lápiz con el que el usuario podía escribir sobre la pantalla táctil y la selección de opciones resultaba sencilla pulsando con ese lápiz.

Sin embargo las dimensiones de los dispositivos, así como la imprecisión en el sistema de reconocimiento de escritura fueron factores del fracaso de Apple, aunque también habría que considerar el hecho de que el Newton MessagePad fuese adelantado a su época, pues en comparación con su actual producto, el iPod (Fig. 4), ha marcado historia al ser el reproductor de audio más vendido en la actualidad.

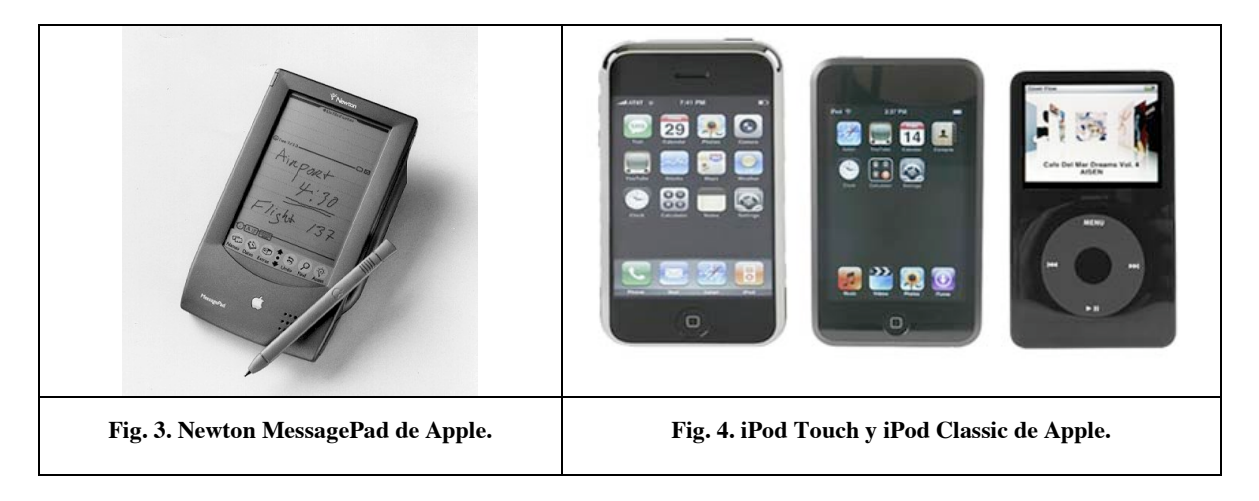

Pocos años más tarde, a mediados de los noventa, la empresa US Robotics, tras adquirir Palm Computing, presentó la serie de dispositivos Palm Pilot. Al igual que el Newton de Apple, este dispositivo carecía de teclado y contaba con una pantalla táctil. En lugar de intentar reconocer la escritura natural del usuario, los Palm Pilot reconocían un conjunto de caracteres simple y bien definido que había que aprender.

El éxito de este PDA fue importante y dio lugar al actual posicionamiento de Palm en el mundo de los dispositivos móviles. Tras ser adquirida por 3Com, finalmente Palm Computing vuelve a ser, actualmente, una división independiente.

En 1996, con la presentación de la primera versión del sistema operativo Windows CE de Microsoft para dispositivos móviles, varias decenas de fabricantes de hardware adquirieron el compromiso de diseñar dispositivos que utilizaran dicho sistema operativo. A diferencia de Apple, Psion o Palm, Microsoft no es una empresa que fabrica un dispositivo con un sistema operativo en su interior, sino que pone ese sistema a disposición de terceros fabricantes que, como Compaq y HP, fabrican el hardware.

# **1.3 Actualidad en los dispositivos móviles**

La importancia de un dispositivo móvil depende del contexto en el que se utilice, actualmente los dispositivos móviles mas importantes son aquellos que incluyen conectividad ya sea vía puerto infrarrojo, bluetooth o inclusive WiFi (Wireless Fidelity).

La tecnología WiFi es utilizada en una red o conexión inalámbrica, para la comunicación de datos entre equipos situados dentro de una misma área (interior o exterior) de cobertura. Esta tecnología ofrece las siguientes ventajas debido a la eliminación de cables:

- **Movilidad**: desde cualquier sitio dentro de su cobertura, incluso en movimiento.
- **Fácil instalación**: más rapidez y simplicidad que la extensión de cables.
- **Flexibilidad**: permite el acceso a una red en entornos de difícil cableado.
- $\Delta$ **Facilidad**: permite incorporar redes en lugares históricos sin necesidad de extender cable.
- **Adaptabilidad**: permite frecuentes cambios de la topología de la red y facilita su escalabilidad.

En el mercado se encuentran teléfonos móviles y PDA's que brindan conectividad con puertos infrarrojo o bluetooth, pero sólo algunos proporcionan el puerto WiFi convirtiendo al dispositivo móvil en un punto de acceso a Internet.

Algunos ejemplos de dispositivos móviles que proporcionan el puerto WiFi son los teléfonos móviles de la serie N de Nokia como el N80 (Fig. 5) o el PDA LifeDrive de PALM (Fig. 6).

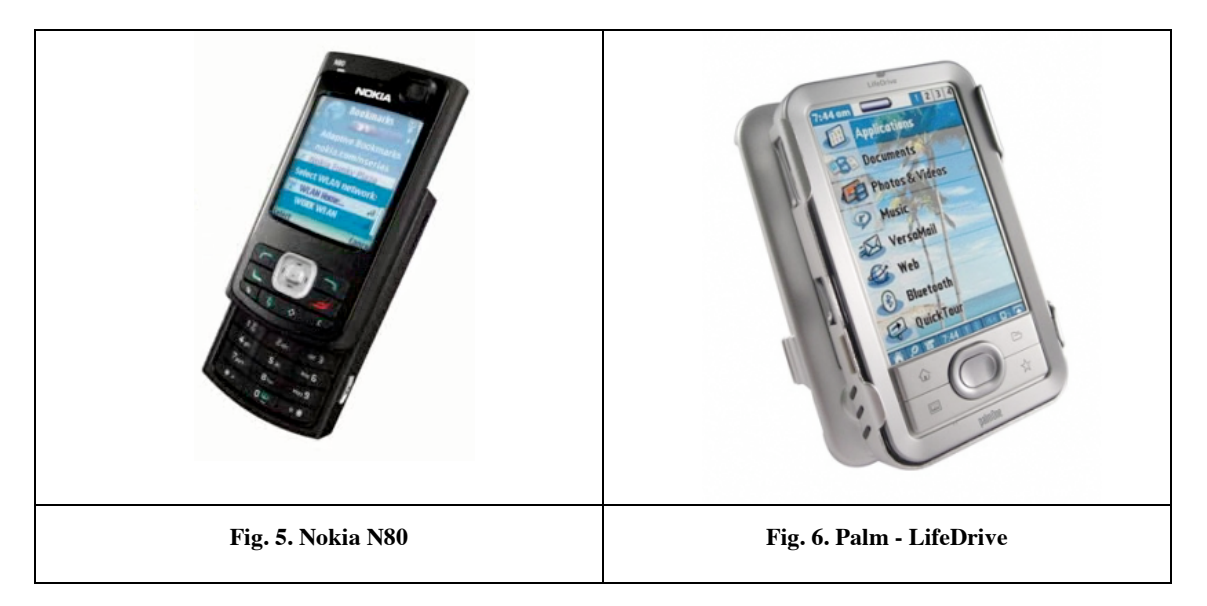

# **1.4 Importancia y aplicaciones**

Hasta hace poco, las funciones de la mayoría de los dispositivos móviles eran las de una agenda clásica: un calendario, una agenda para mantener teléfonos, una lista de citas y tareas y una calculadora. A medida que la capacidad de los dispositivos móviles y las dimensiones de sus pantallas han ido creciendo, han sido posibles otras aplicaciones como la lectura de libros y la reproducción de video o música.

Actualmente, las aplicaciones para dispositivos móviles han sido útiles para diversos fines como almacenamiento de datos (agendas, calendarios, recordatorios), auxiliares en tratamiento de la información numérica (calculadoras, convertidores de unidades) y sobre todo para el entretenimiento (juegos); sin embargo, Internet como medio de comunicación dio lugar a la necesidad de estar en todo momento conectado y con el beneficio de enviar y recibir información a través del mismo.

De esta manera, la importancia del dispositivo móvil está relacionada con la información que se maneje, es decir, el contexto en el que se utilice. Por ejemplo, gracias a Internet las aplicaciones hasta ahora son:

- Compras  $\mathcal{A}$
- $\mathcal{L}$ Mapas y navegación
- Búsqueda, acceso tradicional a Internet
- Chat de texto

Aplicaciones corporativas:

- ä. Ventas
- **Time tracking**
- **A** Inventario
- a. Fichas médicas

# **1.5 Tecnologías y capacidades**

Para los dispositivos móviles existen dos principales tecnologías: Garnet OS y Java 2 Micro Edition. No obstante, también existen otras tecnologías en el mercado como Symbian, Windows Mobile y Macromedia Flash Lite.

### **1.5.1 Garnet OS**

Garnet OS, es un sistema operativo utilizado por Sony, PalONE, Kyocera, IBM, HP y Toshiba. El desarrollo sobre Garnet OS, antes llamado Palm OS, se divide en dos entornos: Garnet (versión 5) y Cobalt (versión 6). Ambos soportan aplicaciones de plataformas anteriores; con un acervo de más de 20,000 programas (Fig. 7) para esta plataforma [1].

El actual éxito de Garnet OS se debe principalmente a su facilidad de uso, pues el software está diseñado en respuesta a necesidades concretas y compatibilidad, pues cuenta con un acervo muy amplio de programas para móviles:

- Herramientas de productividad a
- Negocios a.
- ۰ Medicina
- a. Entretenimiento

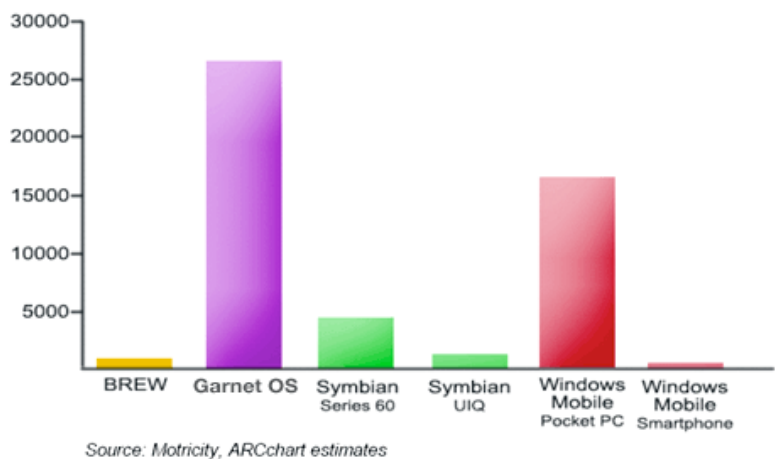

### La lista completa de programas se puede encontrar en el sitio oficial de Garnet OS [2].

**Fig. 7. Número de aplicaciones para cada plataforma móvil [1]**

### **1.5.2 Symbian**

Symbian es una organización formada por Psion, Ericsson, LG, Samsung, Nokia, Panasonic, entre otros, siendo Symbian OS, al igual que Garnet OS, un sistema operativo estándar para teléfonos móviles con un ambiente de aplicaciones integrado. La mayoría de los teléfonos móviles con el sistema operativo Symbian son de Nokia, aunque la lista completa se puede consultar en la pagina de oficial de Symbian [3].

La última versión es la 9.3 que soporta el Protocolo de Control de Transferencia (TCP, Transfer Control Protocol), multimedia, telefonía y encriptación. La arquitectura de Symbian se muestra en la figura 8.

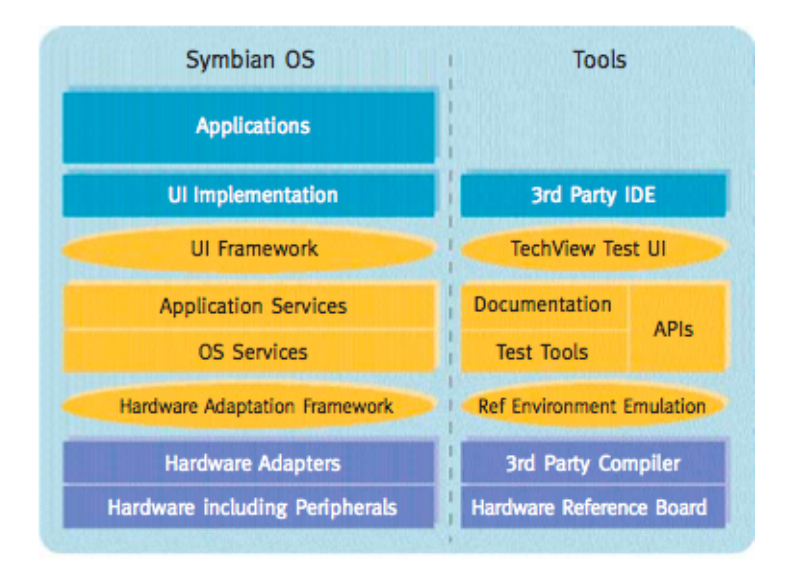

**Fig. 8. Arquitectura de Symbian [3]**

### **1.5.3 Windows Mobile**

Es un sistema operativo compacto, con una conjunto de aplicaciones básicas para dispositivos móviles basados en la API Win32 de Microsoft, antes conocido como Windows CE. La última versión de Windows mobile es la 6, presentada el 12 de febrero del 2007 en el congreso de 3GSM World congreso.

Los dispositivos que llevan Windows Mobile son Pocket PC's, Smartphones y Media Center portátil (Fig. 9), diseñado para ser similar a las versiones de escritorio de Windows y a su vez integra Windows para dispositivos móviles con Internet[4].

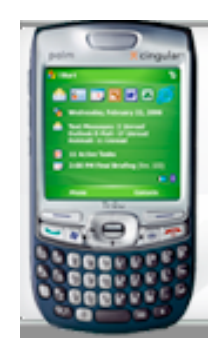

**Fig. 9. Palm Treo con Windows Mobile.**

### **1.5.4 Flash Lite**

Flash es una tecnología creada por Macromedia, misma que fue adquirida por Adobe (2005). Actualmente se ha lanzado al mercado Flash Lite 2.1, tecnología que puede aplicarse a otros sistemas operativos en dispositivos de telefonía móvil, brindando la animación e interfaces con diseños personalizables [5], pero ésta tecnología sólo está presente en teléfonos móviles de Japón con la compañía NTT DoCoMo (Fig. 10).

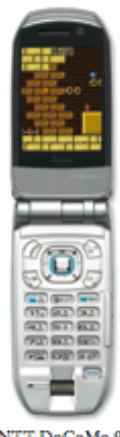

NTT DoCoMo 901

### **Fig. 10. Teléfono de la compañía NTT DoCoMo**

Fabricantes de teléfonos móviles, entre ellos Nokia Corp., Samsung Electronics Co. Ltd. y Sony Ericsson Mobile Communications AB actualmente venden teléfonos que permiten a los usuarios ver sitios de la Web creados con Flash.

### **1.5.5 Java**

Java es un lenguaje de programación orientado a objetos creado por Sun Microsystems en el año 1994 inicialmente con el propósito de controlar electrodomésticos pero con el paso del tiempo ha proporcionado soluciones para diversos contextos como son aplicaciones de escritorio, aplicaciones interactivas en web e incluso aplicaciones para dispositivos móviles.

La versión de Java empleada para el desarrollo de aplicaciones en dispositivos móviles, como celulares o PDA's, es Java 2 Micro Edition también conocida como J2ME (Fig. 11) y fue creada por Sun Microsystems en 1999. Esta versión es un conjunto reducido de clases de Java, una nueva versión de la máquina virtual de Java (Java Virtual Machine, JVM), dando origen a la Kilo Virtual Machine (KVM).

Un dispositivo con la KVM de J2ME está formada por clases del lenguaje Java y sus paquetes, una configuración y un perfil disponible. La última configuración, que es un conjunto de clases básicas orientadas a conformar el núcleo de las implementaciones para dispositivos de características específicas, es la configuración de conexión limitada para dispositivos 1.1 (CLDC, Connected Limited Device Configuration) enfocada a dispositivos con restricciones de procesamiento y memoria además de traer varias mejoras como el soporte de punto flotante.

Respecto a los perfiles de información para dispositivos móviles (MIDP, Mobile Information Device Profile), que son unas bibliotecas Java de clases específicas orientadas a implementar funcionalidades de más alto nivel para familias específicas de dispositivos, se pueden encontrar en todos los dispositivos las versiones 1.0 y 2.0. El MIDP proveerá los paquetes necesarios para trabajar con la interfaz gráfica, la interacción con el usuario y el uso de multimedia.

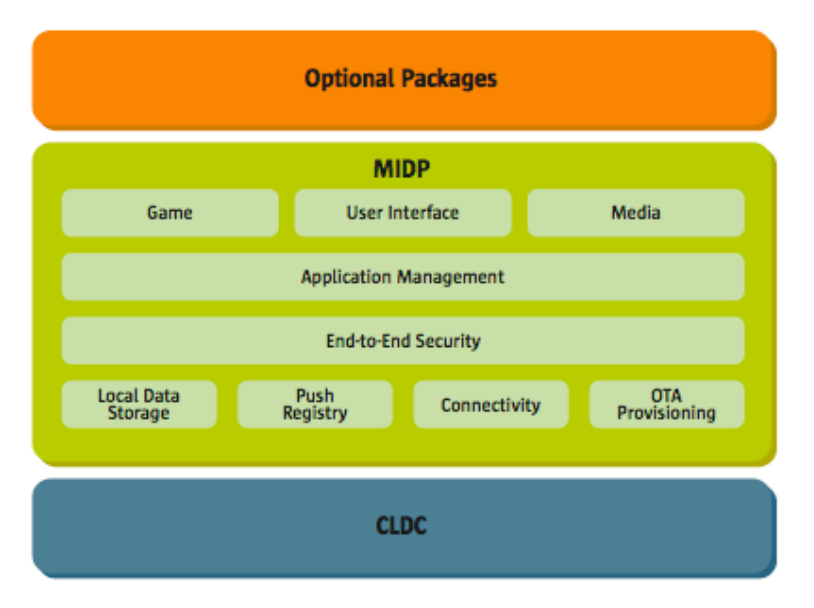

**Fig. 11. Arquitectura de J2ME [6]**

# **Capitulo 2. Administración de proyectos**

# **2.1 Conceptos básicos**

Un proyecto es un esfuerzo temporal para crear un producto o servicio único, frecuentemente implementado como un medio para realizar un plan estratégico. Los elementos de un proyecto, son los objetivos, productos, actividades, recursos, indicadores y factores externos, que dependen del diseño del mismo, se irán describiendo en la elaboración de algún proyecto en particular.

La administración de proyectos es la aplicación de conocimientos, habilidades, herramientas y técnicas a las actividades del proyecto para cumplir con los requerimientos del mismo [7].

Con los cambios de tecnología y diversas necesidades de los consumidores de productos se ha incrementado el flujo de operaciones en una organización, provocando que los métodos de administración convencionales sean inadecuados.

Debido a esto, la administración de proyectos es importante, pues ofrece nuevas alternativas de organización, por lo que es usada en una gran diversidad de campos; desde proyectos bancarios, desarrollo de sistemas, telecomunicaciones hasta en diversas industrias y sectores.

# **2.2 Ciclo de vida del proyecto**

Un proyecto está dividido en fases que agrupan las actividades del mismo con el fin de poder administrar sus operaciones. Estas fases, conocidas como ciclo de vida del proyecto, sirven para definir el comienzo y el final del mismo y están definidas en base a las necesidades particulares de cada proyecto (Fig. 12).

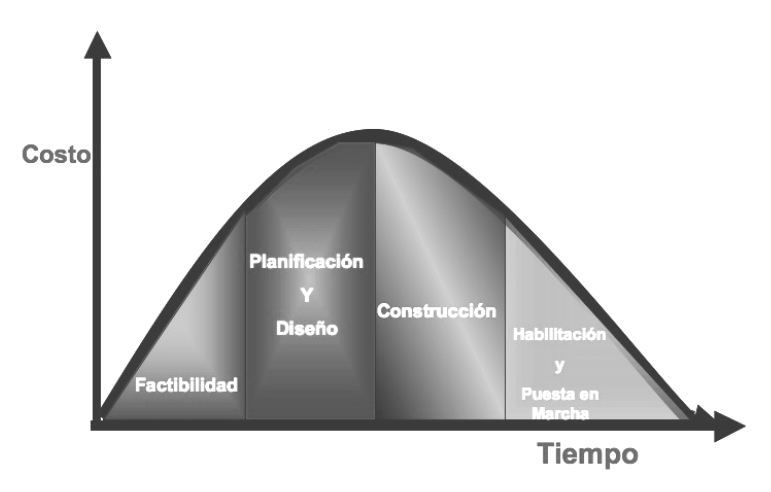

**Fig.12. Ejemplo de fases de un proyecto en relación al tiempo y costo**

La conclusión de una fase de proyecto es generalmente marcada por la revisión tanto de los entregables como del desempeño del proyecto para poder, por una parte**,** determinar si el proyecto debe continuar a su próxima fase y, por otra parte, detectar y corregir errores de manera eficiente.

Cada fase tiene procesos destinados a describir y organizar las tareas del proyecto. Estos procesos están organizados de acuerdo a los resultados que producen (Fig. 13).

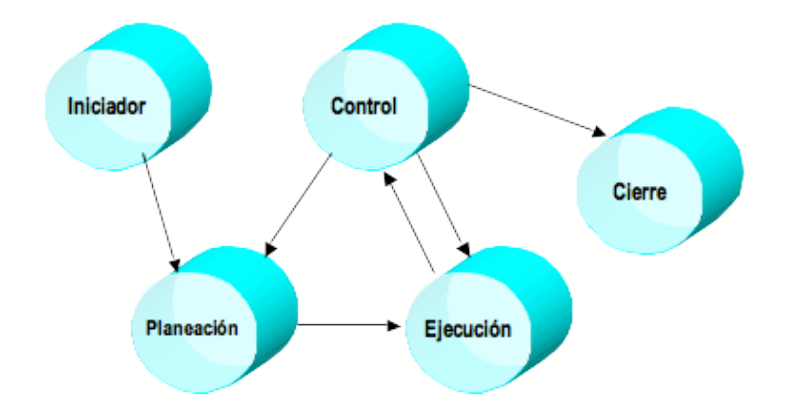

**Fig. 13. Procesos para cada fase de la administración de un proyecto.**

### **2.2.1 Iniciador o inicio**

En este proceso se autoriza formalmente un nuevo proyecto o una nueva fase dentro de uno ya existente, con sus respectivos objetivos, justificación del mismo, restricciones y supuestos, en otras palabras, se compromete a cada uno de los integrantes que participan directamente en el proyecto indicando su responsabilidad, los alcances del proyecto, y se define la meta del proyecto o fase, con su respectiva viabilidad y la manera en que habrá de lograrse el éxito de dicho proyecto o fase.

# **2.2.2. Planeación**

En el proceso de planeación se establece por escrito el alcance del proyecto o de una etapa del mismo como soporte para decisiones futuras. También se indica que recursos deberán estar disponibles y cuando serán necesarios; además de identificar las dependencias, secuencias y duraciones de actividades para crear un calendario con las actividades del proyecto, también llamado línea base.

Las actividades del proyecto producirán los diferentes paquetes de entrega del proyecto. Estos paquetes de entrega serán subdivididos en paquetes más pequeños con el propósito de hacerlos manejables y facilitar la asignación clara de responsabilidades.

En este proceso también se realiza una estimación de los costos de los recursos que se utilizarán en el desarrollo del proyecto; así como hacer un presupuesto de los costos (distribuir el estimado de costos global a los artículos individuales de trabajo).

Por otra parte, en este proceso, se evalúan riesgos posibles y posteriormente se desarrolla un plan de contingencias, para contar con un plan alternativo, y un plan de contención, para mitigar su impacto, como respuesta a los mismos.

### **2.2.3 Ejecución**

En este proceso se ejecutan las actividades incluidas en el plan del proyecto, al mismo tiempo que se verifica el alcance del mismo formalizando su aceptación. Se evalúa la totalidad de la ejecución del proyecto sobre la línea base, para garantizar la confianza de que el proyecto va a satisfacer los estándares de calidad establecidos.

Durante la ejecución es imprescindible destacar la importancia del trabajo en equipo, es decir, integrar a los miembros del equipo estableciendo relaciones personales y profesionales con el propósito de mejorar el desempeño del proyecto.

### **2.2.4 Control**

El proyecto debe tener una línea base, establecida inicialmente al final de la fase de planeación sobre la cual pueda ser contrastada regularmente para identificar varianzas significativas con el plan inicial, a través de reportes de desempeño. Estas varianzas son utilizadas para indicar lo que es esperado, entender la situación actual, determinar el grado en el cual se cumplen los requerimientos así como determinar que mejorar.

En la medida que estas varianzas sean observadas, se harán ajustes al plan. Por ejemplo, una fecha de terminación de una actividad que no se cumpla puede requerir ajustes al calendario de actividades existente a través de un control de cambios, depender de horas extras, o hacer un intercambio entre el presupuesto y los objetivos de la planeación.

El control de cambios en un proyecto siempre está directamente relacionado con el alcance del mismo: costo, calidad y el tiempo. En otras palabras, si se requiere realizar un cambio, en el pyoyecto se tendrá un impacto al alcance: costo, la calidad o el tiempo (Fig. 14), pudiendo incrementar o disminuir el riesgo o la satisfacción del cliente en base al impacto del cambio.

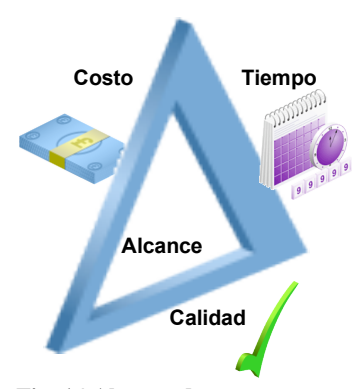

**Fig. 14 Alcance de un proyecto.**

De esta forma, el control de cambios general está formado por: control de cambios de alcance, control de calendario, control de costo, control de calidad, control de respuesta de riesgos. Controlar también incluye tomar acción preventiva de forma anticipada a problemas posibles.

### **2.2.5 Cierre**

Los procesos de cierre formalizan la aceptación del mismo y lo llevan a una terminación ordenada. Sin estos no se puede considerar que el término del proyecto sea completo. Estos procesos se dividen en dos tipos: cierre administrativo y cierre del contrato.

#### *2.2.5.1 Cierre administrativo*

Cuando se logran los objetivos de un proyecto o cuando es terminado por alguna razón, se requiere de un cierre de proyecto. Dicho cierre consiste en verificar y documentar los datos del proyecto, en cuanto a:

- Funcionalidad, tecnología, por ejemplo el hardware y software utilizado.
- Equipo técnico encargado de efectuar el análisis y desarrollo técnico de cada una de las acciones propuestas en el proyecto.
- Formación recibida, como por ejemplo los cursos y capacitaciones recibidas.
- Experiencias y logros.
- Problemas encontrados, que posteriormente se resolvieron.

Lecciones aprendidas, por ejemplo, el contar con una base de conocimiento organizacional, de la cual se puedan obtener estadísticas históricas referentes a la desviaciones respecto a la planeación inicial indentificando los factores que las motivaron.

El objetivo principal de esta actividad es concluir el proyecto, para lo que será necesario registrar toda la información que aún no lo esté, realizar el balance final del proyecto y extraer toda la documentación para archivarla adecuadamente. Es muy importante resaltar que esta información también tiene la finalidad de servir de apoyo a proyectos futuros, aprovechando las experiencias para prevenir los mismos errores.

### *2.2.5.2 Cierre del contrato*

El cierre del contrato existirá siempre y cuando en el proyecto se haya convenido tener un contrato para el proyecto y comprende tanto la verificación final del producto (terminado de manera correcta y satisfactoria) como el cierre administrativo (la actualización de reportes de avance y documentación del proyecto para reflejar los resultados finales para uso futuro).

Este proceso se caracteriza por completar y negociar un contrato, incluyendo la resolución de cualquier elemento del proyecto abierto. Los términos y condiciones del contrato pueden prescribir procedimientos específicos para el cierre del contrato. La terminación temprana de un contrato es un caso especial del cierre de un contrato.

# **2.3 Áreas de conocimiento de la administración de proyectos**

Las áreas de conocimiento de la administración de proyectos, describen los conocimientos y las prácticas de la administración de proyectos en términos de los procesos que la componen. Sin embargo existen procesos (adicionales) de las áreas de conocimiento que son suplementarios a los que siempre se realizan en todas las fases (Fig. 15).

Las áreas de conocimiento de la administración de proyectos son las siguientes:

- Administración de la Integración.
- Administración del Alcance.
- Administración del Tiempo.
- Administración de Costos.
- Administración de la Calidad.
- Administración del Recurso Humano.
- Administración de las Comunicaciones.
- Administración del Riesgo.

.

Administración de la Procuración o Adquisiciones.

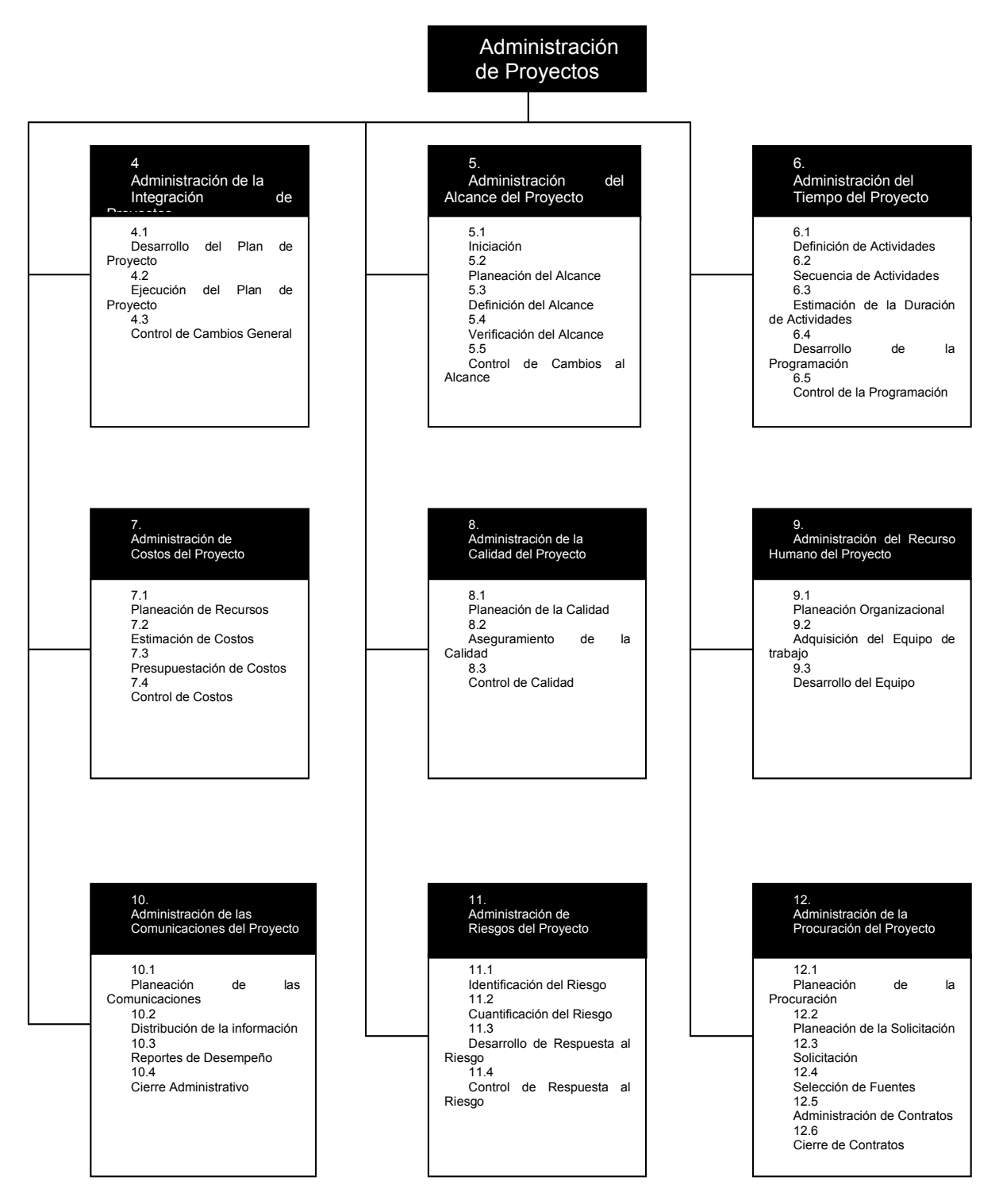

**Fig. 15.** Visión general de las áreas de conocimiento y procesos de la administración de proyectos [7].

En seguida se describirán brevemente cada una de las áreas de la administración de proyectos.

### **2.3.1 Administración de integración**

Los procesos que aseguran que los elementos de un proyecto estén sincronizados son conocidos como administración de integración. Esta área de conocimiento tiene por objetivo hacer que se puedan cumplir las necesidades y expectativas de los involucrados en el proyecto.

Los procesos implicados en la integración son: Desarrollo del plan del proyecto, Ejecución del plan del proyecto y Control de cambios general. Generalmente estos procesos surgen cuando el trabajo del proyecto debe ser integrado con las operaciones de la organización ejecutora, el alcance del proyecto y el alcance del producto deben ser integrados, y productos de diferentes especialidades funcionales deben ser integrados.

### **2.3.2 Administración de alcance**

Para asegurar que el proyecto incluya únicamente el trabajo propuesto existen áreas como administración del alcance del proyecto, que se encargan de definir y controlar qué actividades se realizarán para el proyecto.

El alcance, el cual será definido para el proyecto y el producto, está delimitado por los siguientes procesos: iniciación, planeación del alcance, definición del alcance, verificación del alcance y control de cambios del alcance. Estos procesos garantizan la elaboración de un documento que respalde el alcance por escrito del proyecto y que sirva como base para la toma de decisiones futuras.

### **2.3.3 Administración del tiempo**

El objetivo principal es asegurar que el tiempo sea el adecuado para la terminación del proyecto. Los procesos requeridos para lograrlo son: definición de las actividades, secuencia de las actividades, estimación de la duración de las actividades, desarrollo y control de la programación de actividades.

En esta área de conocimiento son comúnmente utilizados los árboles WBS (Work Breakdown Structure, Estructura de Descomposición de Trabajo, Fig. 16) ya que dividen las actividades del proyecto en paquetes de actividades de trabajo. Cada descenso de nivel representa la definición más detallada de un componente del proyecto, de esta manera se facilita el monitoreo de los paquetes de trabajo.

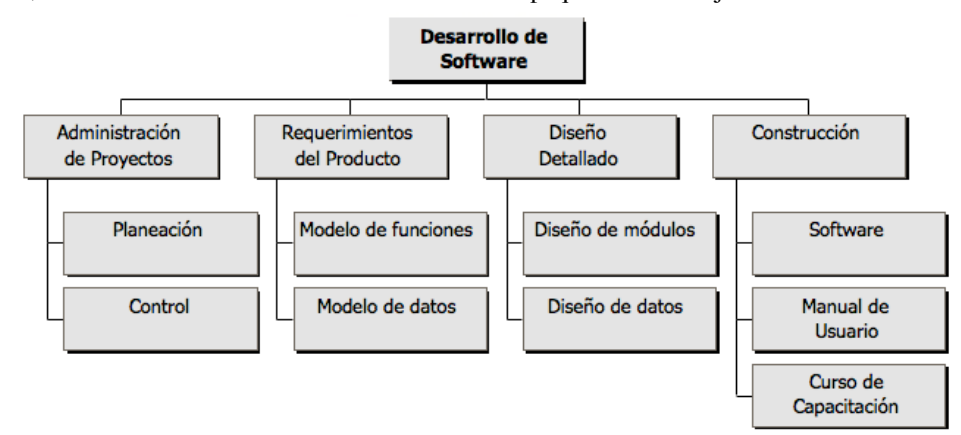

**Fig. 16. Árbol WBS de actividades**

### **2.3.4 Administración de costos**

El objetivo de la administración de costos es asegurar que el proyecto se cumplirá dentro del presupuesto aprobado. Se encarga de analizar los costos de los recursos que se necesitan para llevar a cabo cada una de las actividades del proyecto, además de considerar el efecto de decisiones del costo del uso del proyecto.

Para lograr su objetivo, se siguen los siguientes procesos: planeación de recursos, estimación de costos, presupuesto y control de costos.

### **2.3.5 Administración de calidad**

La calidad es la totalidad de las características de un objeto que tienen la capacidad de satisfacer necesidades explícitas o implícitas. El objetivo de la administración de la calidad en un proyecto es asegurar que la calidad del proyecto satisfaga las necesidades para las cuales fue concebido.

Los procesos comprendidos son: planeación de la calidad, aseguramiento de la calidad y control de calidad.

### **2.3.6 Administración de recursos humanos**

La administración de recursos humanos tiene por objetivo hacer el uso más efectivo de las personas involucradas con el proyecto. Entre las habilidades que debe poseer el administrador en esta área de conocimiento se encuentran: capacidad de comunicación, negociación, liderazgo, construcción de equipos y manejo de conflictos.

Los procesos que aseguran un buen manejo de recursos humanos son: planeación organizacional, adquisición del equipo de trabajo y desarrollo del mismo.

### **2.3.7 Administración de las comunicaciones**

Esta área de conocimiento tiene por objetivo asegurar la generación, colección, diseminación, almacenaje y disposición de la información del proyecto de manera oportuna y apropiada; ya que todas las personas involucradas en el proyecto deben estar preparadas para transmitir y recibir información del proyecto. Además las comunicaciones del proyecto requieren definir los modelos de transmisión y seleccionar los medios para la propagación de la información.

Los procesos implicados en la administración de comunicación del proyecto, siendo parte de la planeación y ejecución, son: planeación de las comunicaciones, distribución la información, reportes de desempeño y, además, cierre administrativo.

#### **2.3.8 Administración de riesgos**

El objetivo principal de la administración de riesgos es identificar y responder a riesgos del proyecto. De manera mas específica, se maximizan los resultados de eventos positivos y se minimizan las consecuencias de eventos desfavorables.

Los procesos involucrados en la administración de riesgos son: identificación de riesgos, cuantificación de riesgos, plan de contención al riesgo y control de respuesta al riesgo.

### **2.3.9 Administración de la procuración o adquisiciones**

El área de administración de adquisiciones se encarga de determinar qué bienes y servicios deben obtenerse fuera del equipo de trabajo del proyecto.

Los procesos incluidos en ésta área de conocimiento son: Planeación de adquisiciones, planeación de solicitud, selección de proveedores, administración del contrato del proveedor y cierre del contrato.

### **2.4 Comunicación**

En la administración de proyectos normalmente las tareas complejas son asignadas a equipos de trabajo para tener un mejor desempeño en la realización de las mismas. El desempeño y finalización de estas tareas implica una serie de actividades que son distribuidas entre los integrantes del equipo. Para lograr una eficiente distribución es necesario e importante tener una buena comunicación.

La comunicación es el proceso por el cual se transmiten mensajes desde un emisor hasta un receptor, en la administración de proyectos es un factor primordial en la realización de tareas en equipo ya que los mensajes transmitidos son usados, por ejemplo, para la coordinación de actividades, distribución de tareas y/o solicitud de cambios.

Esta comunicación debe ser en 360 grados (Fig. 17), en todas direcciones, es decir, debe haber comunicación directamente entre colaboradores de diferentes niveles. En caso de no existir una buena comunicación se dará origen a que al final las distintas partes del proyecto no se acoplen, que los miembros hayan asumido supuestos diferentes o que las fechas no se cumplan.

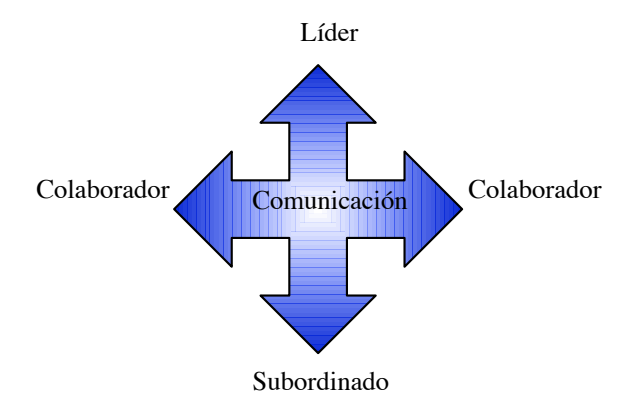

**Fig. 17. La comunicación en 360 grados**

Es común que con la falta de comunicación se genere desorganización, por ejemplo, es habitual que los encargados de implementar algún proyecto identifiquen indicios de riesgos que, si no se resuelven, mas tarde pueden ser factores críticos en el desarrollo, integración o finalización del proyecto.

Otro ejemplo es que muchas veces, cuando un problema se manifiesta ya es demasiado tarde para mitigarlo, pues por falta de comunicación no se informó la existencia del riesgo y se convirtió en un problema.

Como conclusión, para que un proyecto tenga más posibilidades de ser exitoso se debe favorecer la comunicación de todo equipo de trabajo que conforma un proyecto, cualquiera que sea su índole.

# **Capítulo 3. Sistema para dispositivos móviles en la administración de proyectos**

En este capítulo se presenta la definición de un sistema para dispositivos móviles en la administración de proyectos, estableciéndose un panorama detallado de un sistema de comunicación móvil para la mejora de la comunicación en la administración de proyectos, que es el objetivo de este trabajo.

Para obtener esta panorámica se define en palabras el problema a resolver, se modela la propuesta utilizando casos de uso en un nivel general y se detallan los casos de uso que son apoyados con una definición para el sistema propuesto y sus respectivos diagramas de estado.

### **3.1. Problema a resolver**

### *MOTIVACION*

Como se mostró en el capítulo 2, la comunicación es fundamental para realización y finalización de un proyecto. Por tal razón, se requieren nuevas formas para apoyar y mejorar la comunicación de un equipo de trabajo. Esta forma de comunicar al equipo demanda tener información del proyecto disponible en todo momento.

El problema a resolver es mejorar la comunicación para la administración de proyectos y ayudar a la comunicación de actividades como las siguientes:

- **Ver Actividades**
- **Solicitar Cambios**
- **Reportar Avance**
- **Controlar Cambios**
- Enviar Mensaje al Grupo

### **3.2. Sistema propuesto**

Se propone utilizar los dispositivos móviles como alternativa para mejorar la comunicación en la administración de proyectos, pues de esta forma, se aprovechará su portabilidad y su capacidad para enviar y recibir información en cualquier lugar.

El objetivo principal de este sistema es lograr que el equipo de trabajo sea más productivo debido a una mejor comunicación entre los miembros del mismo, pues se pretende proveer información adecuada, exacta y oportuna en la toma de decisiones y obtener propuestas de cambio por parte de los miembros del equipo de manera oportuna.

El diseño de este sistema está basado en la arquitectura cliente-servidor, ya que independientemente del tamaño y complejidad de las operaciones de las organizaciones (públicas o privadas), permite compartir y procesar información de manera remota. Bajo esta arquitectura cada usuario tiene la libertad de obtener la información que requiera en un momento dado proveniente de una o varias fuentes locales o distantes y de procesarla según le convenga. Es decir, los usuarios de esta información hacen uso de dispositivos móviles para comunicarse y todos ellos se encuentran conectados a una red. Tendrían la posibilidad de acceder o administrar información independientemente del lugar en el que se encuentren ya que las bases de datos están en el servidor.

Independientemente del dispositivo móvil que se utilice en la implementación, es necesario definir la funcionalidad con la que debe contar. Se destaca que siendo este un sistema para la distribución de información, es necesario que se identifique el usuario ante el sistema haciendo necesario un control de acceso, es decir, autentificar al usuario.

Además, si se desea tener un sistema con información valiosa para el desarrollo del proyecto, se deberá contar con el monitoreo de las actividades del proyecto, a través de reportes de avance.

Otro aspecto importante que se considera para este sistema son los imprevistos en el desarrollo de un proyecto. Debido a que los imprevistos pueden ocurrir en cualquier momento es necesario contar con un medio para solicitar cambios al proyecto, así como un control de cambios.

Dado que el sistema está diseñado para su uso en equipos de trabajo, se añade un módulo para publicar mensajes para el equipo completo de trabajo con el fin de informar sobre algún cambio en la planeación.

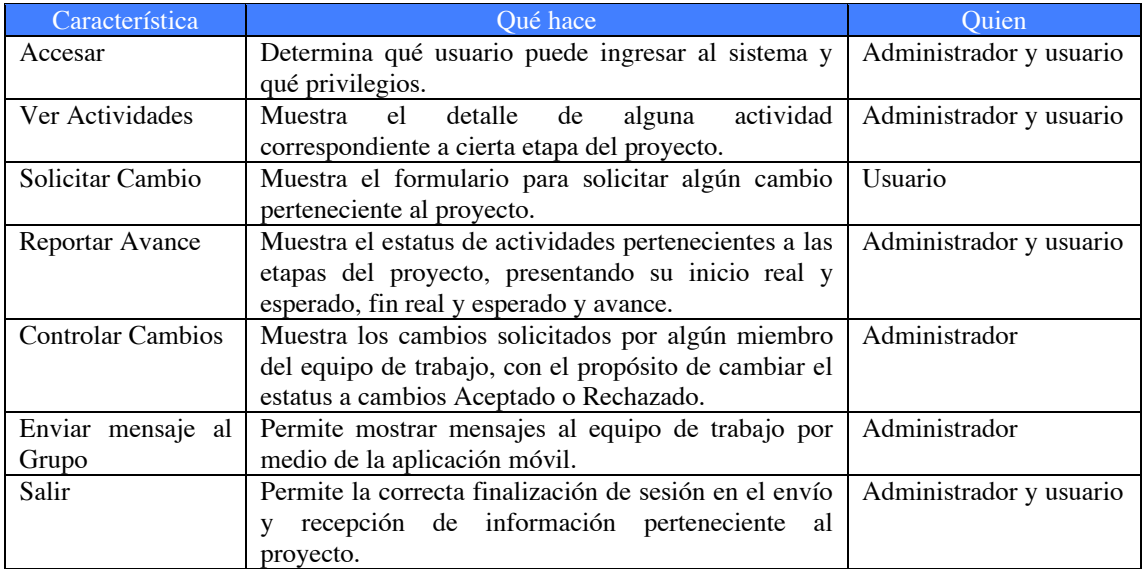

Las características de este sistema se resumen en la siguiente tabla:

### **3.3 Casos de uso**

Los aspectos mencionados para la funcionalidad de este sistema son mostrados en el siguiente diagrama general de caso de uso:

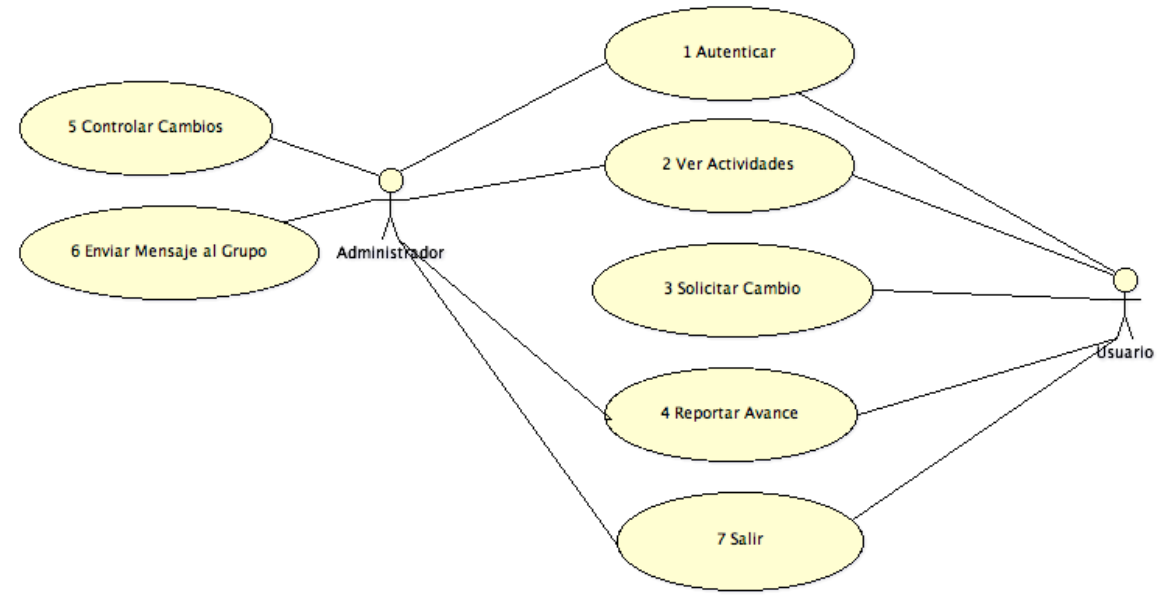

Para detallar cada caso de uso se muestra el diagrama del caso de uso, una tabla donde se describen las generalidades del caso de uso y una tabla donde se describe el flujo básico y el flujo excepcional. Las excepciones se muestran en la columna con la abreviación "Ex.", distinguidas con la letra "E" y el número de excepción.

# **3.3.1. Caso de uso: Autenticar**

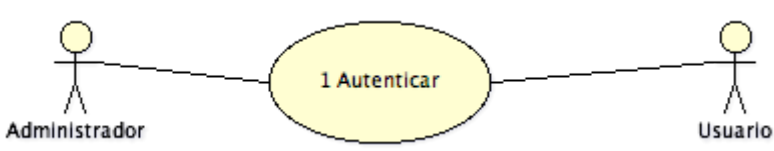

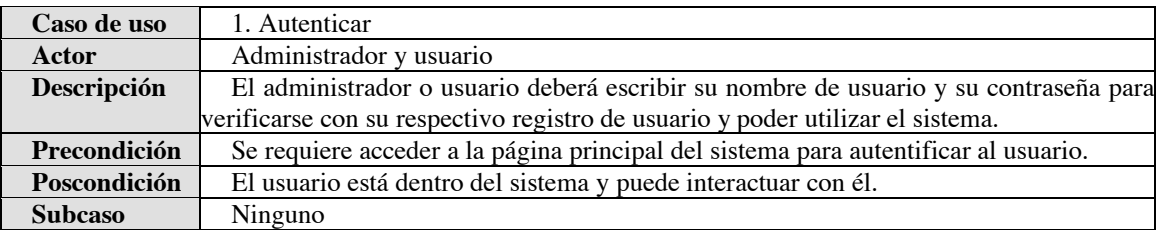

# Flujo básico del caso de uso

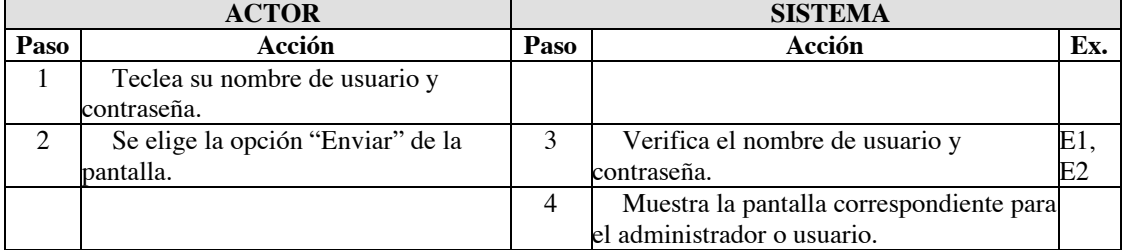

### Flujo excepcional

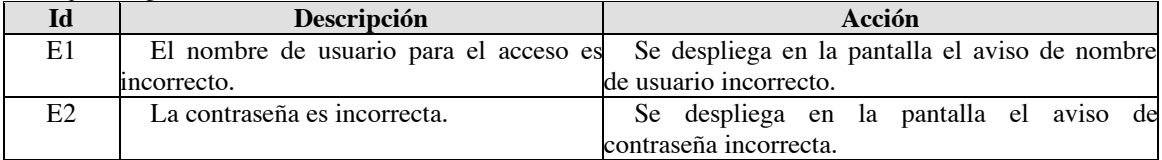

### **3.3.2 Caso de uso: Ver Actividades**

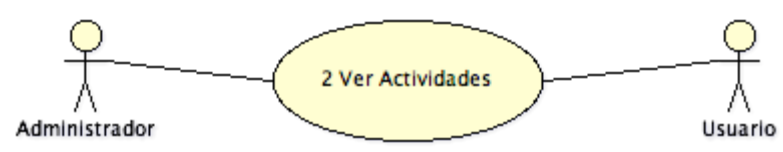

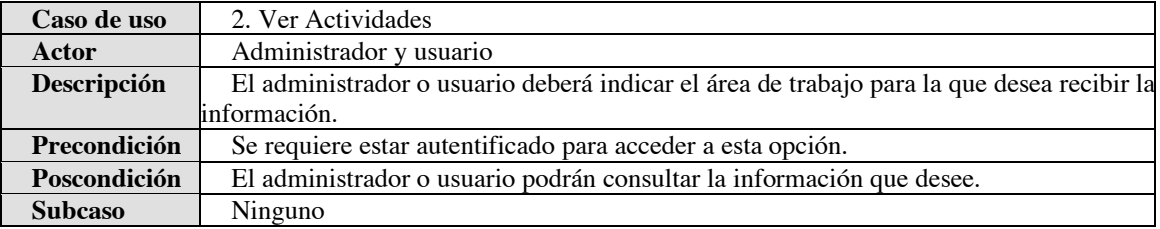

# Flujo básico del caso de uso

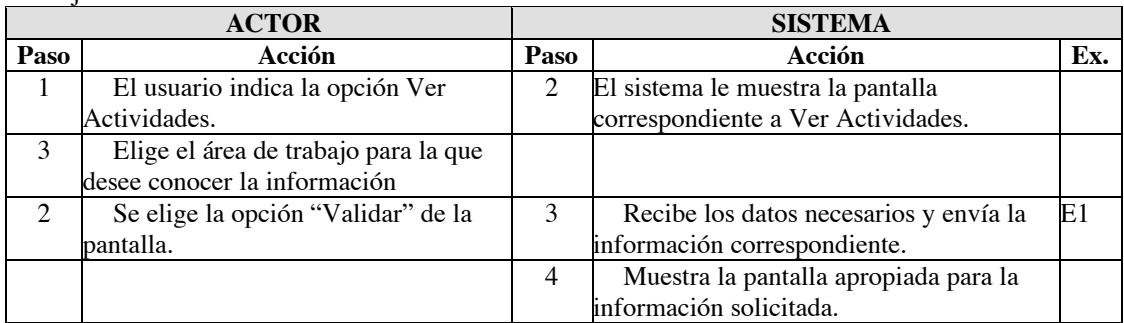

# Flujo excepcional

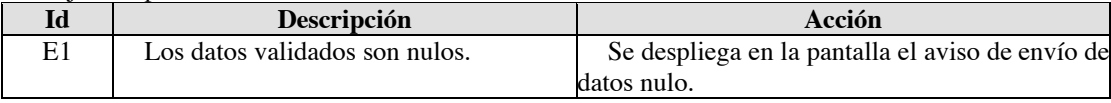

# **3.3.3 Caso de uso: Solicitud de Cambio**

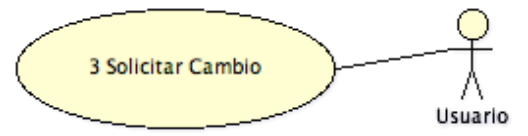

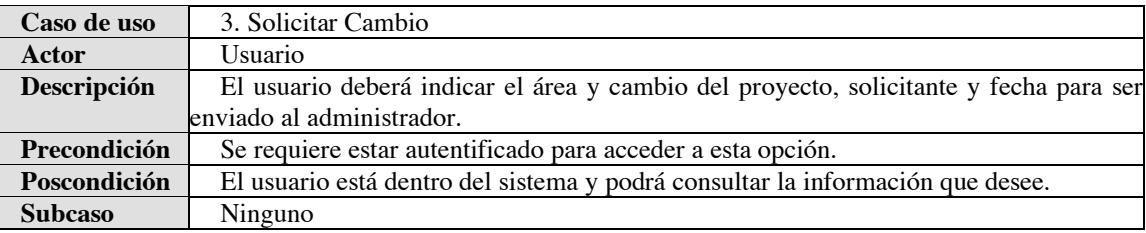

# Flujo básico del caso de uso

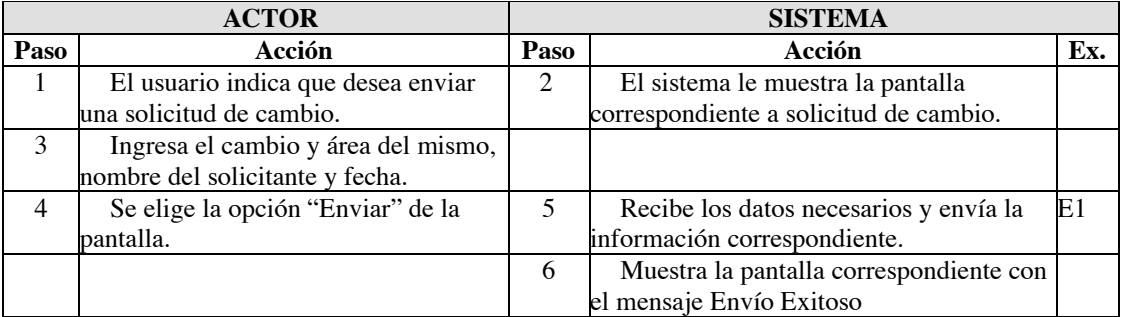

# Flujo excepcional

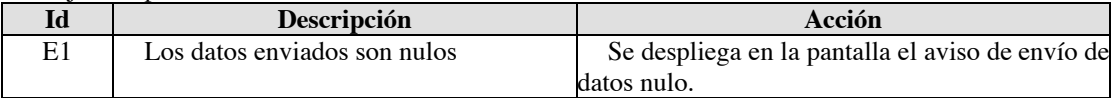

# **3.3.4 Caso de uso: Reporte de Avance**

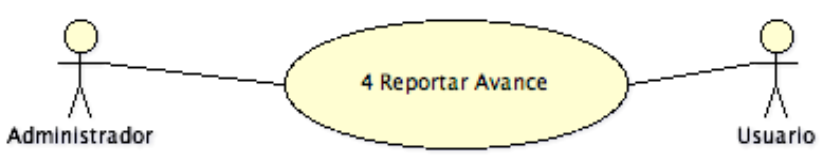

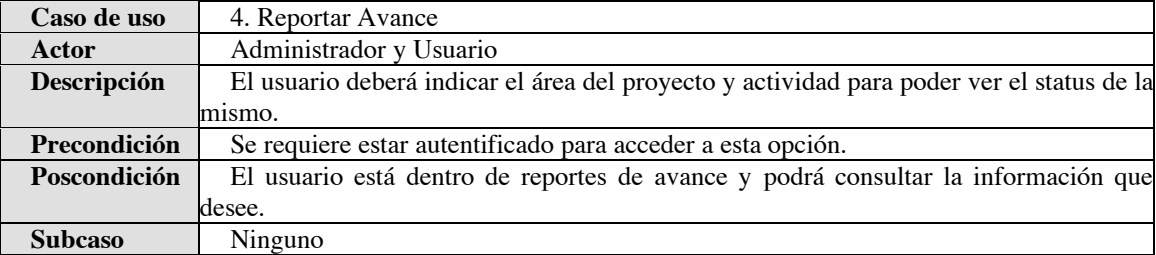

# Flujo básico del caso de uso

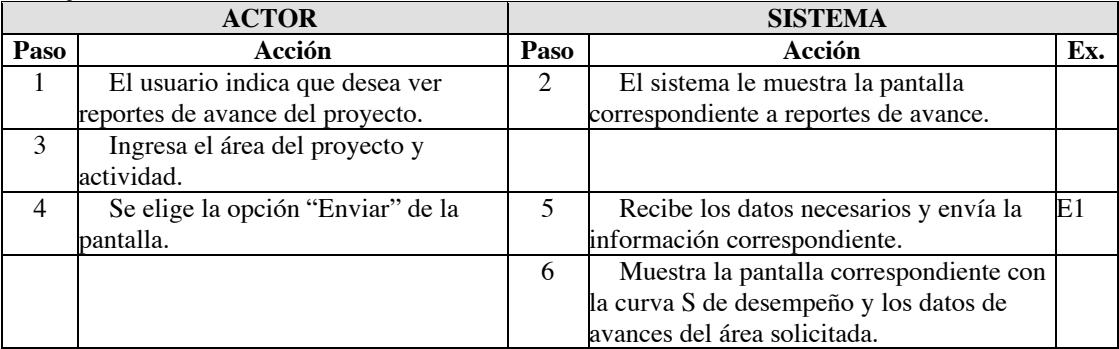

# Flujo excepcional

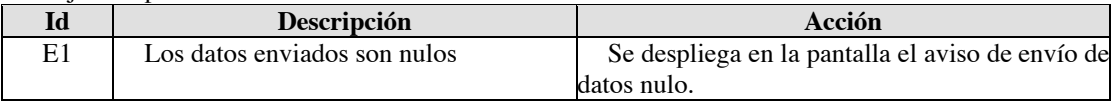

# **3.3.5 Caso de uso: Control de cambios**

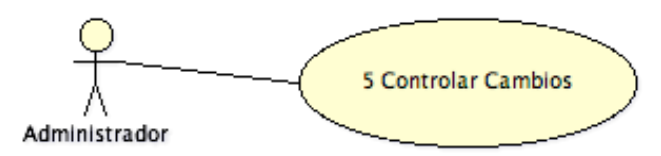

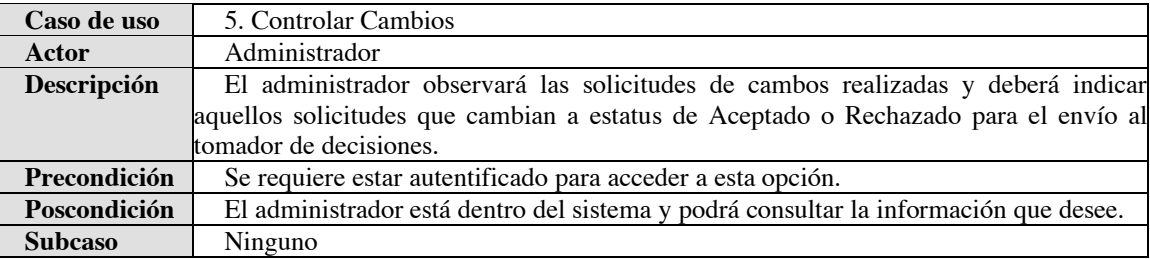

# Flujo básico del caso de uso

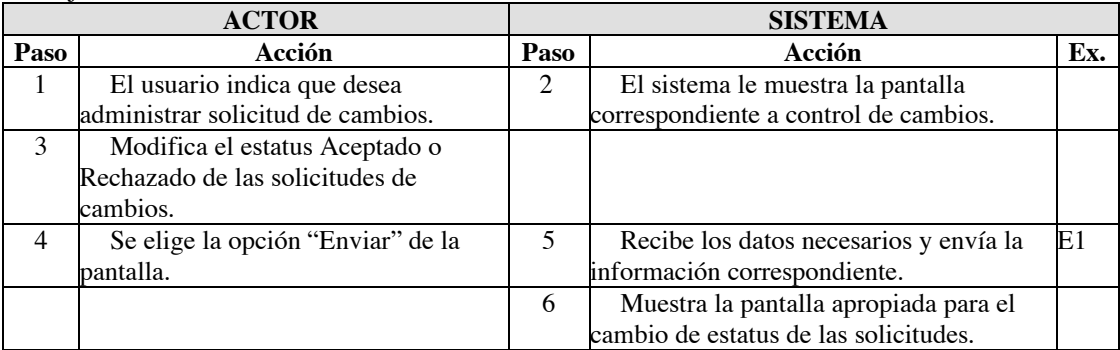

# Flujo excepcional

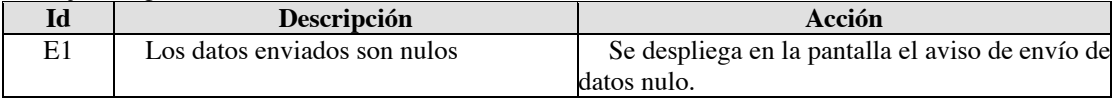

# **3.3.6 Caso de uso: Mensaje a Grupo**

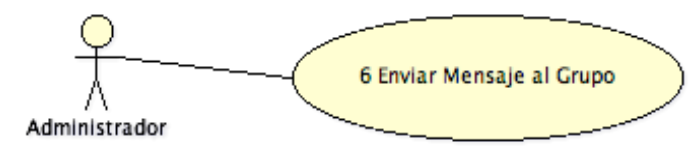

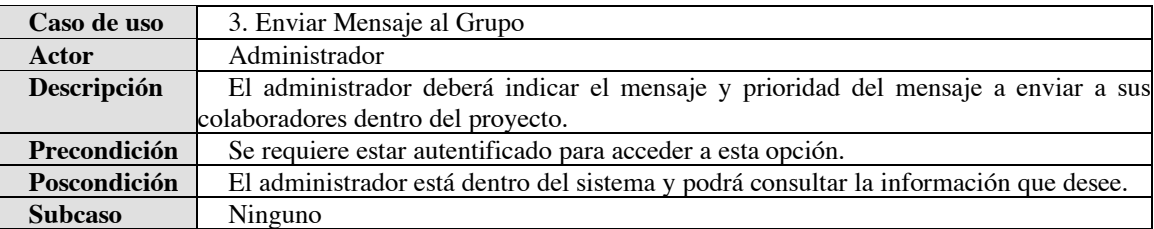

# Flujo básico del caso de uso

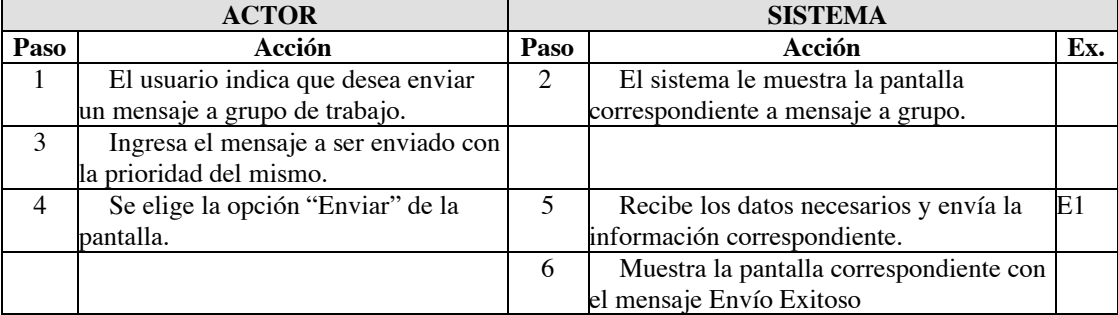

# Flujo excepcional

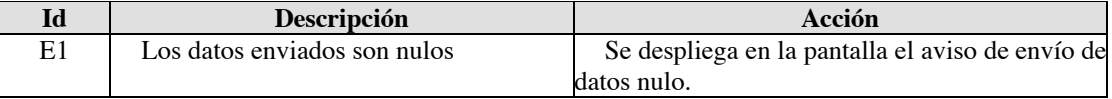

### **3.3.7 Caso de uso: Salir**

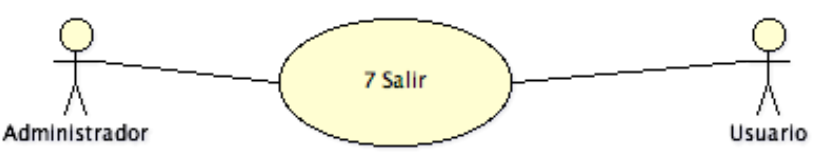

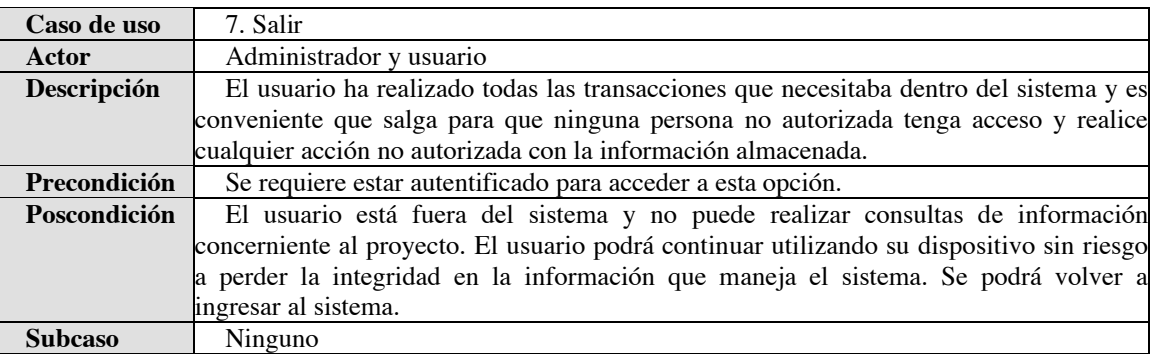

#### Flujo básico del caso de uso

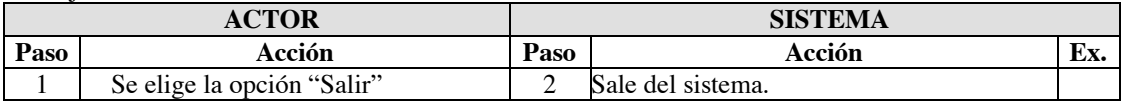

### **3.4 Arquitectura del sistema**

Los patrones de diseño son la base para la búsqueda de soluciones a problemas comunes en el desarrollo de software y otros ámbitos referentes al diseño de interacción o interfaces.

Un patrón de diseño es una solución a un problema de diseño. Para que una solución sea considerada un patrón debe poseer ciertas características. Una de ellas es que debe haber comprobado su efectividad resolviendo problemas similares en ocasiones anteriores. Otra es que debe ser reusable, lo que significa que es aplicable a diferentes problemas de diseño en distintas circunstancias.[11]

Los beneficios que se obtienen al utilizar patrones de diseño son: reutilización de diseño, ya que un diseño puede ser aplicado a una gran cantidad de situaciones; mejoran la flexibilidad, modularidad y extensibilidad; ayudan a diseñar desde un nivel de abstracción mayor.

Para la arquitectura del sistema propuesto se ha utilizado el patrón de diseño Modelo Vista Controlador (MVC, Model-View-Controller) como base para el diseño de la aplicación móvil. Esta arquitectura brinda independencia entre el modelo de negocio, control del mismo y la interfaz de usuario.

La idea principal del MVC es permitir la independencia entre componentes y es sumamente importante en el desarrollo de un sistema para aplicaciones móviles ya que la modularidad de componentes permite entender y modificar cada unidad en particular sin tener que saber lo correspondiente a otras unidades.

En este sistema, se delega al programa (Midlets) instalado en el dispositivo móvil todo lo relacionado con la interfaz de usuario como lo son: cajas de texto, conjunto de opciones, botones y casillas de verificación. De la misma forma se delega al servidor todo lo relacionado con el control (Servlets) de entrada de datos del usuario y habrán clases (JavaBeans) que se encargarán del modelo de negocio, es decir, los datos. En seguida se muestra un diagrama de cómo es la arquitectura del sistema propuesto.

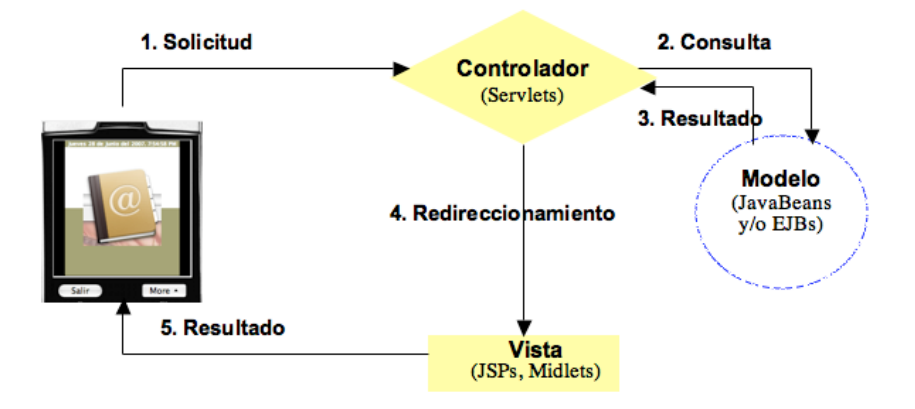

### **3.4.1 Definición de la arquitectura con los paquetes del análisis**

Para definir los componentes principales del sistemas así como la forma en que ellos interactúan, se han definido diagramas de clase con el patrón MVC. Para la definición de las clases se tomó en cuenta la siguiente nomenclatura:

- M: Se utiliza como prefijo para indicar que la clase es de modelo.
- C: Se utiliza como prefijo para las clases de control que trabajan con las opciones del usuario.
- I: Se utilizan como prefijo para indicar que la clase es de interfaz para el usuario.

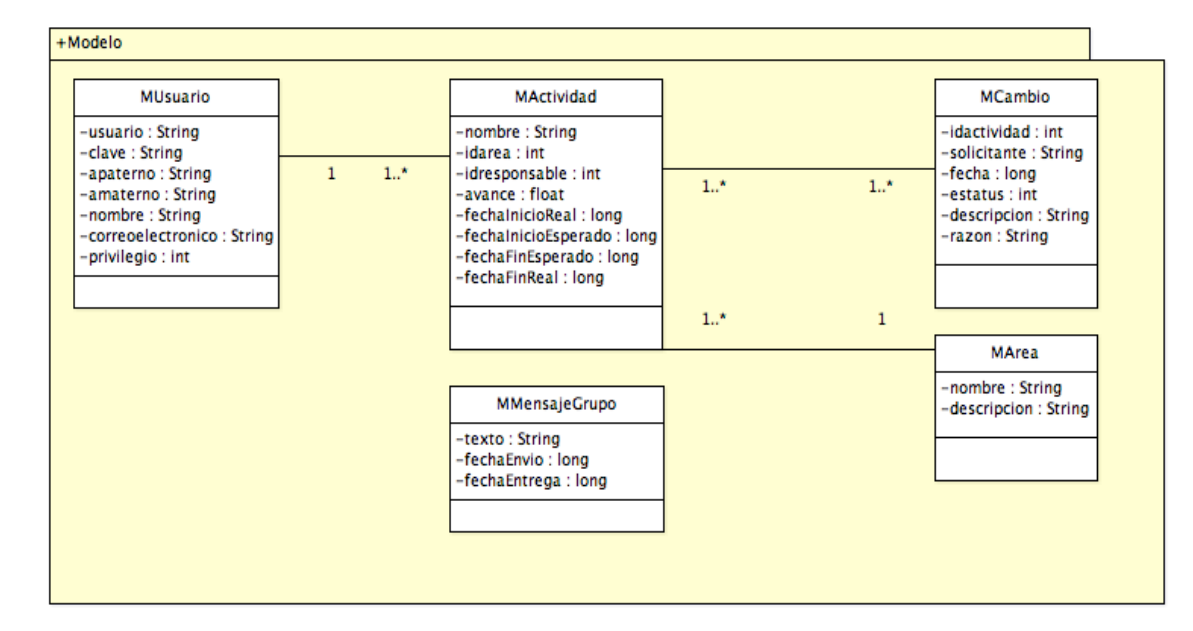

# *3.4.1.1 Clases de modelo*

### *3.4.1.2 Clases de control*

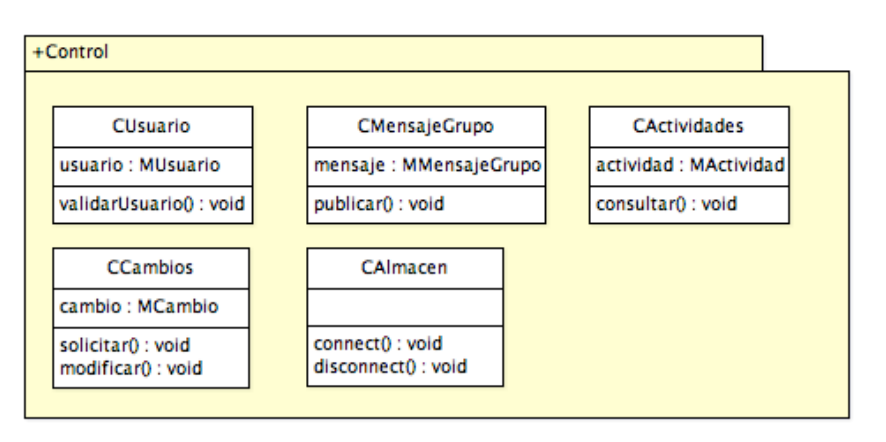

# *3.4.1.3 Clase de interfaz*

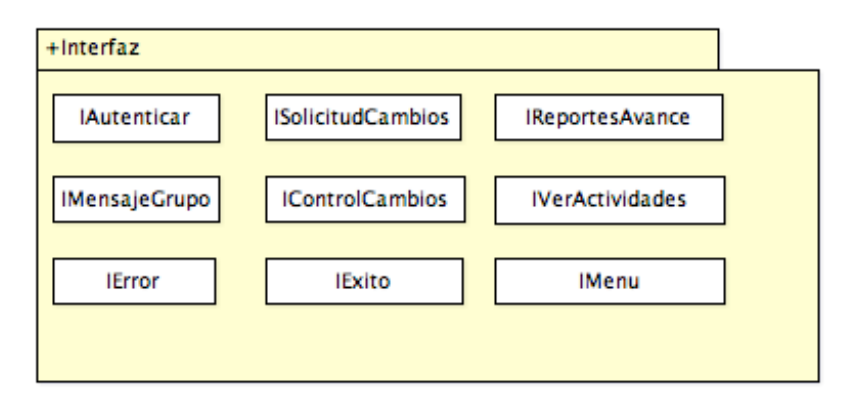

### **3.5 Diseño**

Ahora que ya se han definido los componentes principales del sistema, se diseñan las clases para cada paquete, como parte de la documentación de este diseño se ha hecho un diccionario de clases para completar la definición de las clases contenidas en los paquetes del análisis.

### **3.5.1Diccionario de clases**

### **Clase:** CUsuario

**Descripción:** Esta clase controla el acceso al sistema permitiendo al usuario ingresar al mismo.

### **Clase:** CAlmacen

**Descripción:** Esta clase controla el acceso a la base de datos permitiendo al usuario realizar consultas o actualizaciones.

# **Clase:** CMensajeGrupo

**Descripción:** Esta clase controla la distribución de mensajes al grupo de trabajo.

### **Clase:** CCambios

**Descripción:** Esta clase de almacenar las solicitudes de cambios realizados en el sistema, y colocarlas en la lista de cambios pendientes para ser aceptados, así como regresar los datos referentes a las solicitudes de para cambiar su estatus de aceptada o rechazada.

### **Clase:** CActividades

**Descripción:** Esta clase regresa los datos pertenecientes a un grupo de actividades de un área del proyecto.

#### **Clase:** IAutenticar

**Descripción:** Esta clase de interfaz presenta una solicitud de nombre de usuario y contraseña para tener acceso al sistema móvil.

#### **Clase:** IError

**Descripción:** Esta clase de interfaz presenta un mensaje de error al usuario.

#### **Clase:** IExito

**Descripción:** Esta clase de interfaz presenta un mensaje de confirmación de transacción exitosa al usuario.

### **Clase:** IMenu

**Descripción:** Esta clase de interfaz despliega el menú de opciones al usuario.

### **Clase:** IMensajeGrupo

**Descripción:** Esta clase se encarga de mostrar en la pantalla principal del sistema los mensajes que se requieran publicar para el equipo de trabajo.

### **Clase:** IControlCambios

**Descripción:** Esta clase muestra las solicitudes de cambios realizadas en el sistema, con un campo para establecer su estatus de aceptada o rechazada.

### **Clase:** IReportesAvance

**Descripción:** Esta clase presenta los datos respectivos al avance de la actividad solicitada.

### **Clase:** ISolicitudCambios

**Descripción:** Esta clase presenta un formulario con los campos pertenecientes al cambio de una actividad.

### **Clase:** IVerActividades

**Descripción:** Esta clase muestra los datos pertenecientes a un grupo de actividades pertenecientes a un área del proyecto.

### **Clase:** MUsuario

**Descripción:** Clase que contiene los elementos de la base de datos referente al usuario, tiene campos como: usuario, contraseña, correo electronico, nombre, apellido paterno, apellido materno y privilegio el cual indica si el usuario es administrador o no.

### **Clase:** MActividad

.

**Descripción:** Clase que contiene los elementos de la base de datos referente a las actividades realidas en el proyecto, tiene campos como: nombre, area, responsable, avance, fecha inicio real y esperada, fecha de fin real y esperada.

#### **Clase:** MArea

**Descripción:** Clase que contiene los elementos de la base de datos referente a las áreas del proyecto, tiene campos como: nombre y clave del area.

**Clase:** MCambio

**Descripción:** Clase que contiene los elementos de la base de datos referente a los cambios solicitados en el proyecto, tiene campos como: numero de cambio, descripción, fecha, solicitante y fecha.

### **Clase:** MMensajeGrupo

**Descripción:** Clase que contiene los elementos de la base de datos referente a los mensajes publicados para el grupo de trabajo, tiene campos como: texto y fecha del mensaje.

### **3.5.2 Diagrama de estados para la navegación en la interfaz**

Los diagramas de estados son aquellos que nos muestran la navegación en el sistema. Debido a que el sistema puede recibir tanto a un usuario sin privilegio de administrador como a un administrador, se presentan los dos diagramas de estados para cada caso.

Diagrama de estados para el usuario

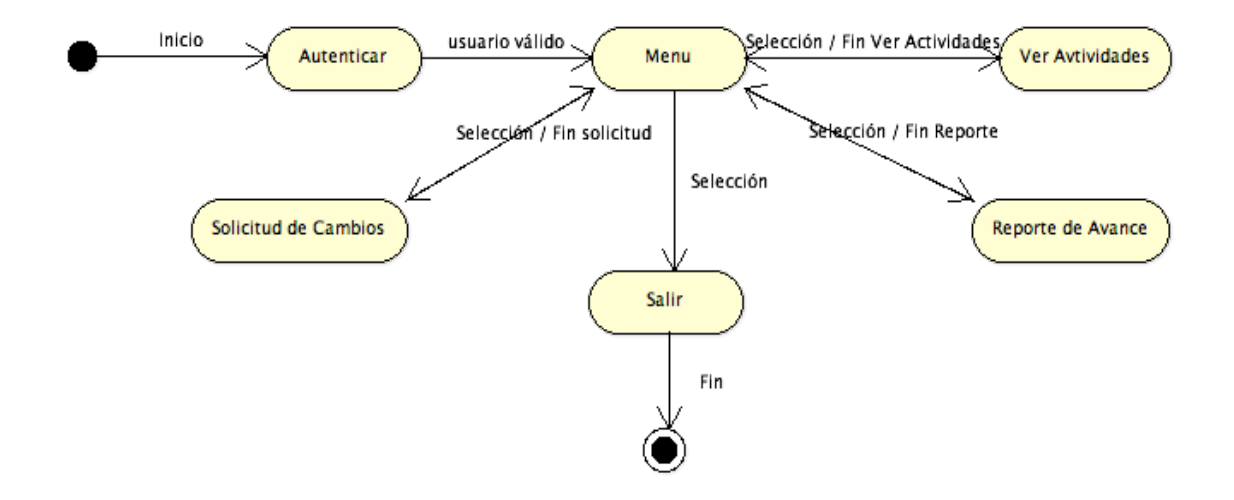

Diagrama de estados para el administrador

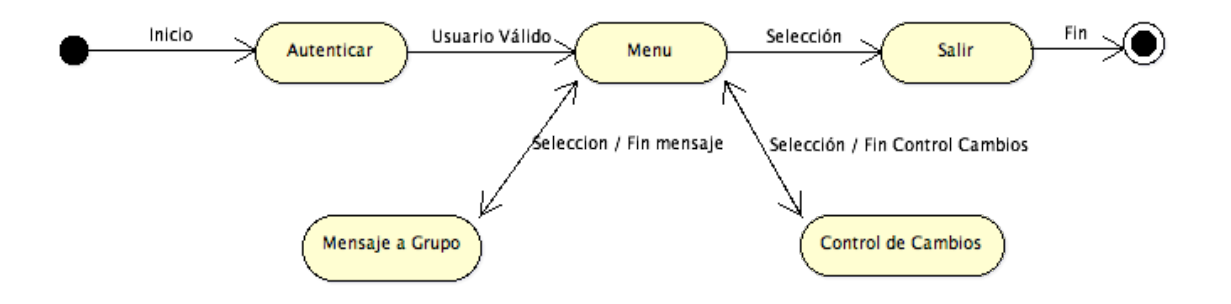

### **3.5.3 Diseño de la base de datos**

En seguida se muestra el diseño de la base de datos siguiendo un modelado de Entidad-Relación. La base de datos reside en el servidor y es quien recibe las peticiones del usuario, así como de enviarle la información respecto a las solicitudes de actividades, cambios y mensaje.

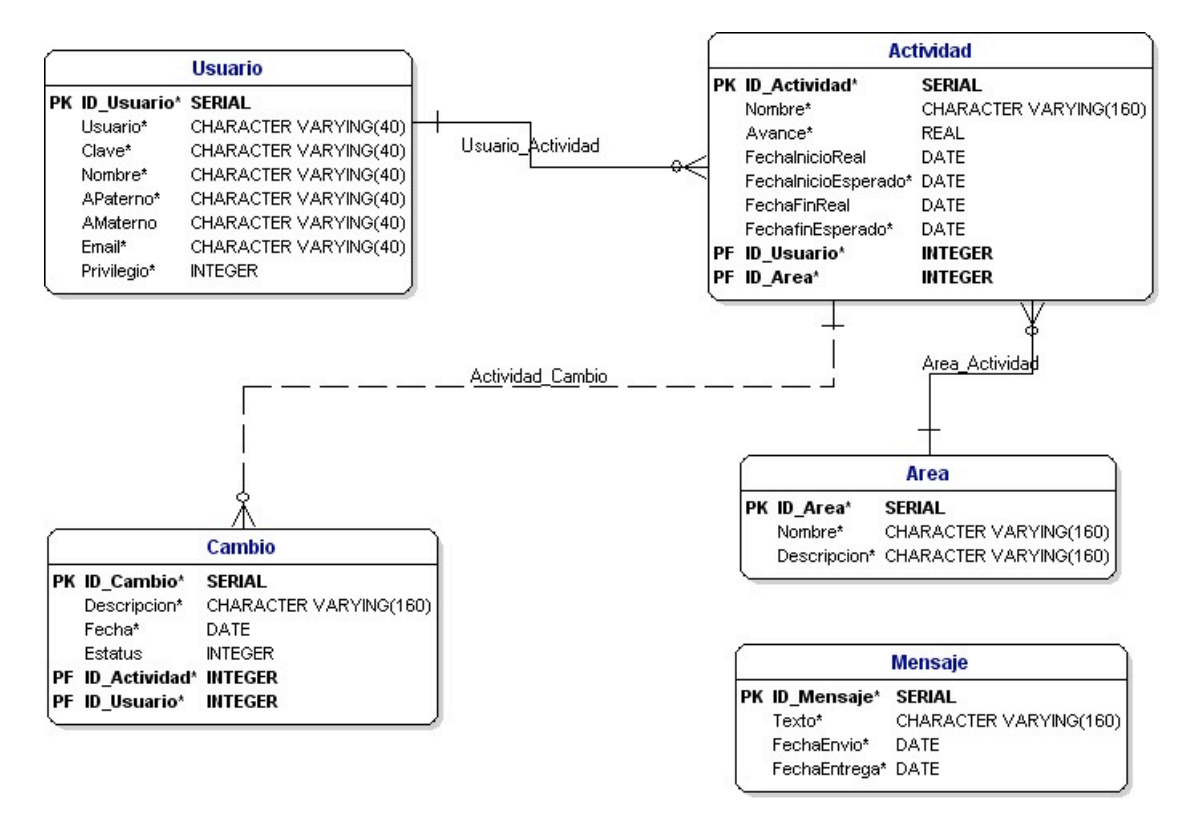

#### *Modelo Entidad-Relación*

### **3.5.3 Diseño de la base de datos**

En seguida se muestra el diseño de la base de datos siguiendo un modelado de Entidad-Relación. La base de datos reside en el servidor y es quien recibe las peticiones del usuario, así como de enviarle la información respecto a las solicitudes de actividades, cambios y mensaje.

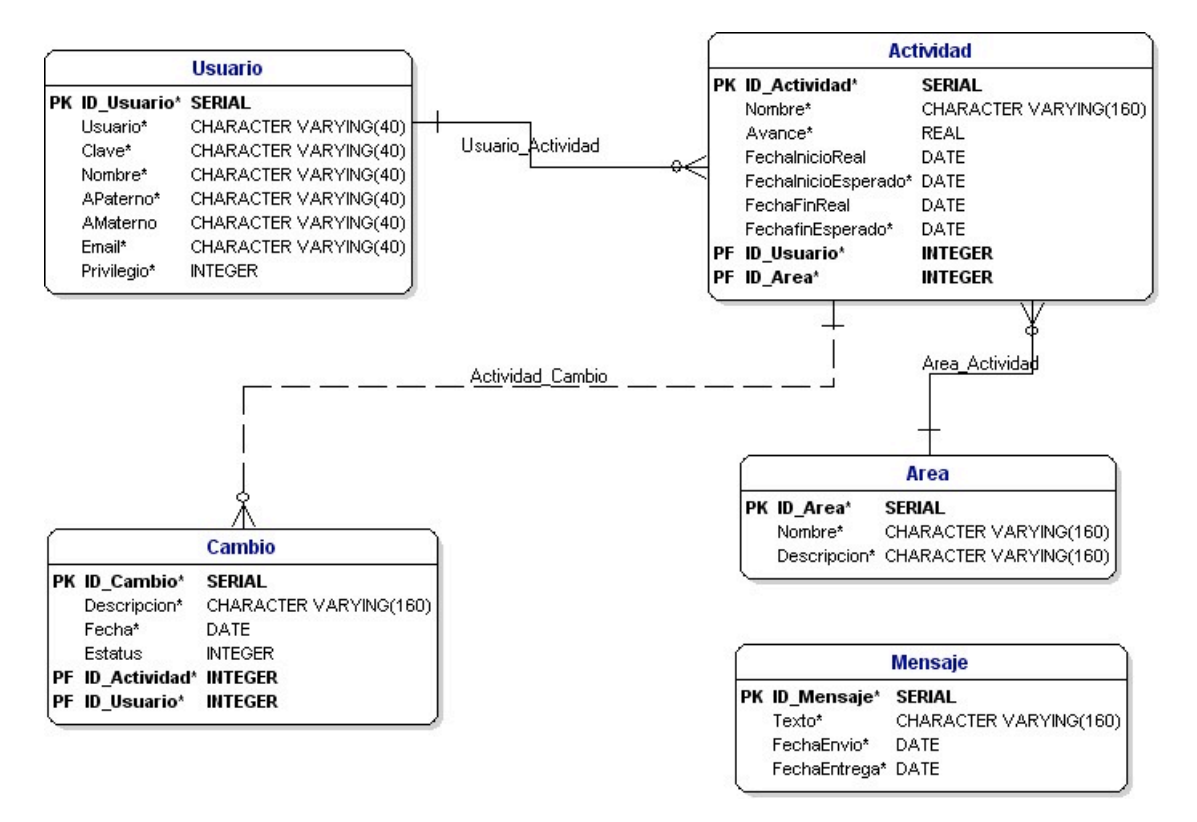

#### *Modelo Entidad-Relación*

### **Capítulo 4. Desarrollo del sistema**

En este capítulo se presenta la implementación del sistema siguiendo el modelado propuesto en el capítulo 3. A su vez se muestran las pruebas realizadas y la navegación por las pantallas del mismo.

### **4.1 Implementación**

La implementación se ha desarrollado bajo la plataforma *Java* en la edición para dispositivos móviles, *J2ME*, *Java 2 Plataform Micro Edition* de *SUN Microsystems*. Esta plataforma de desarrollo fue presentada por *SUN Microsystems en 1999* con el propósito de habilitar aplicaciones Java en dispositivos móviles debido a las necesidades de los usuarios de telefonía móvil de tener mas servicios en su dispositivo móvil

Se ha elegido esta herramienta ya que J2ME sigue el mismo patrón de portabilidad que J2SE y de esta forma puede garantizarse su funcionamiento en la maquina virtual (intérprete) de java para dispositivos móviles que la implementen.

El tipo de aplicaciones que se desarrollan bajo esta plataforma, están basadas en el perfil *MIDP* versión 2.0, el cual es una especificación de *Java* ampliamente utilizada en los teléfonos celulares y dispositivos móviles (*MIDlets*).

Para desarrollar la implementación y ver funcionar el modelo propuesto en este trabajo se utilizará el ambiente *J2ME Wireless Toolkit* también de *SUN Microsystems*, el cual permite crear aplicaciones bajo la configuración *MIDP*, además de compilar y ejecutar las aplicaciones en un emulador de un dispositivo móvil, en este caso un teléfono celular.

### **4.1.1 Configuraciones**

En el mercado de los dispositivos móviles existen diferentes plataformas, procesadores, tecnologías y capacidades (memorias, pantallas, teclados, etc.). Por ello, J2ME propone resolver este problema proporcionando un subconjunto estándar de la plataforma de Java 2 edición estándar (J2SE), heredando la portabilidad de aplicaciones entre dispositivos basados en configuraciones y perfiles de J2ME.

Una configuración de J2ME define las bibliotecas mínimas de la plataforma Java y las capacidades de la máquina virtual para una familia de dispositivos. Una configuración es una especificación dirigida a dispositivos con requerimientos de memoria, tamaño y capacidad de procesamiento similar. Para asegurar la portabilidad entre distintos dispositivos, las configuraciones no pueden contener ninguna característica opcional. Por ejemplo, el Nokia 6600 posee una nueva versión de máquina virtual que hace que muchos de los programas que funcionan en versiones anteriores de Series 60 no funcionen en este modelo.

*J2ME* tiene dos configuraciones: CLDC (Connected Limited Device Configuration) y CDC (Connected Device Configuration) que sirven para desarrollar las aplicaciones destinadas a un amplio rango de dispositivos. La configuración CLDC es la más común para teléfonos móviles.

CLDC es una configuración que cubre las necesidades de pequeños aparatos con limitadas posibilidades en cuanto a interfaz de usuario, poder de proceso, memoria, etc. Esta configuración posee la KVM (Kilo Vitual Machine), un intérprete de java preparado para micro-procesadores de 16 y 32 bits RISC/CISC con pocos Kilobytes de memoria. Debido a esto, CLDC no incluye ciertos tipos de clases, por ejemplo en la versión 1.0 no se pueden usar números de tipo float. CLDC contiene muchas clases de J2SE pero con algunas diferencias, por ejemplo: Java.lang.Object no tiene el método finalize().

Las clases obtenidas de la versión de J2SE son :

- **java.lang.**\*
- Boolean, Byte, Character, Integer, Long, Math, Runnable, Runtime, System, StringBuffer.
- **java.util.\***
- Calendar, Date, Enumeration, Hashtable, Random, Stack, TimeZone, Vector
- $i$ ava.io. $*$
- Diversos flujos de entrada y salida (ByteArrayInput/Output, DataStreamInput/Ouput Reader/Writer)

Algunas clases nuevas son por ejemplo :

- **javax.microedition.io**
- **javax.microedition.midlet**
- **d** javax.microedition.lcdui
- **javax.microedition.media**
- **javax.microedition.rms**

CDLC proporciona los aspectos básicos para ejecutar Java, no obstante para la realización de una aplicación real, no muy productiva ya que en pequeños dispositivos su funcionalidad es más bien escasa. CLDC no tiene clases que permitan interaccionar con los usuarios, con el entorno de la aplicación, con otras aplicaciones a través de la red o de poder acceder a dispositivos de almacenamiento. Esto es debido a que CLDC está concebido para que sea la base sobre la que se asienten aquellos perfiles que si proporcionarán las funcionalidades que las aplicaciones van a necesitar.

La configuración CLDC está orientada a cierto grupo de dispositivos móviles que posean las siguientes características:

- 160KB de memoria disponible para Java
- **Procesador de 16 bits**
- **Consumo bajo de batería**
- Conexión a red

Por otra parte la configuración CDC proporciona la máquina virtual de java con un subconjunto mayor de clases de la arquitectura J2SE para dispositivos móviles ya que se orienta a dispositivos con procesadores de 32 bits y un mínimo de 2 MB de memoria disponible para la plataforma Java y aplicaciones asociadas. Los dispositivos orientados a la configuración CDC son: PDA's, Car Navigation Systems, decodificadores de televisión digital, etc.

Esta configuración está orientada a dispositivos con las siguientes capacidades:

- Procesador de 32 bits.
- 2 Mb de memoria disponible o más de memoria total, incluyendo memoria RAM y ROM.
- Poseer la funcionalidad completa de la Máquina Virtual Java 2.
- **Conectividad a algún tipo de red.**

Los dispositivos móviles, dependiendo de sus características, tienen la opción de contar con la máquina virtual de Java para implementar la configuración que se ajuste a sus características. Para esto, Sun ha creado 2 máquinas virtuales: una para dispositivos móviles de recursos limitados, la KMV (Kilo Virtual Machine), y otra para dispositivos móviles de recursos no tan limitados, la CMV (Compact Virtual Machine).

La KVM es la máquina virtual mas pequeña desarrollada por SUN, es una implementación reducida para dispositivos móviles que solamente soporten una carga de memoria entre los 40 y 80Kb. Esta desarrollada en lenguaje C y esta diseñada para ser lo mas rápida posible. Sin embargo la baja ocupación de memoria hace que tenga cierta limitaciones como por ejemplo:

- No existe soporte para JNI (Java Native Interface) debido a los recursos limitados de memoria.
- No existe la finalización de instancias de clases. No existe el método Object.finalize().
- Limitada capacidad para el manejo de excepciones debido a que el manejo de éstas depende en gran parte de las APIs de cada dispositivo por lo que son éstos los que controlan la mayoría de las excepciones.

Las clases para la KVM deben ser verificadas para asegurarse de rechazar las clases no válidas en tiempo de ejecución. Este mecanismo verifica los *bytecodes* de las clases Java realizando las siguientes comprobaciones:

- 1. Ver que el código no sobrepase los límites de la pila de la KVM.
- 2. Comprobar que no se utilizan las variables locales antes de ser inicializadas.
- 3. Comprobar que se respetan los campos, métodos y los modificadores de control de acceso a clases.

La máquina virtual o verificador de J2SE es demasiado grande para ser incluido con el CLDC, incluso es mas grande que la KVM, por lo cual se deben verificar los archivos antes de mandarlos al equipo donde se desea que se ejecuten. Para esta tarea, los ambientes de desarrollo poseen herramientas que ayudan en el proceso, de verificación de clases, llamado preverificación pues las clases son verificadas para después ser interpretadas en la KVM.

La CVM es la referencia para la configuración CDC, y soporta las mismas características que la máquina virtual de J2SE. Esta máquina virtual esta orientada a dispositivos con 2 Mb de memoria RAM y procesador de 32 bits y ofrece características como:

- Tiempo de espera bajo para el recolector de basura.
- $\Delta$ Separación completa de la VM del sistema de memoria.
- Recolector de basura modularizado.
- Portabilidad.
- Rápida sincronización.
- Ejecución de las clases Java fuera de la memoria de sólo lectura (ROM).
- Soporte nativo de hilos.
- Baja ocupación en memoria de las clases.
- Proporciona soporte e interfaces para servicios en Sistemas Operativos de Tiempo Real.
- Conversión de hilos Java a hilos nativos.
- $\Delta$ Soporte para todas las características de Java2 v1.3 y librerías de seguridad, Interfaz Nativa de Java (JNI), invocación remota de métodos (RMI), Interfaz de depuración de la Máquina Virtual (JVMDI).

Esta maquina virtual no requiere preverificación para poder ser ejecutado en el dispositivo móvil.

# **4.1.2 Perfil**

Un perfil es una especificación de una API de java que funciona en conjunción con la capa de configuración y añade nuevas clases a las que vienen con la configuración. En otras palabras, la configuración se ajusta a una familia de dispositivos, y el perfil se orienta hacia un grupo determinado de dispositivos dentro de dicha familia. El perfil, añade funcionalidades adicionales a las proporcionadas por la configuración.

Existen diversos perfiles para cada configuración, por ejemplo para la configuración CDC existen los perfiles: Personal Profile, Foundation Profile y RMI Profile; para la configuración CLDC se tienen los perfiles PDA Profile y Mobile Information Device Profile (MIDP, Perfil para Dispositivos Móviles de Información).

El Personal Profile tiene como objetivo proporcionar a la configuración CDC de una interfaz gráfica completa, con capacidades web y soporte de applets, ya que es un subconjunto de la plataforma J2SE v 1.3 ofreciendo un completo soporte gráfico AWT. Este perfil requiere la implementación del Foundation Profile.

El Foundation Profile el objetivo de este perfil es proveer la funcionalidad de J2SE, pero orientado a dispositivos que no poseen interfaz gráfica de usuario, como por ejemplo los decodificadores de televisión digital, excluyendo a los paquetes java.awt.\* y java.swing.\*

El RMI Profile provee las características del procesamiento en paralelo de la API de RMI de J2SE, sin embargo también requiere la implementación del Foundation Profile para poder ser construido sobre él.

El perfiles PDA Profile esta construido sobre CLDC con la intención de abarcar PDAs de recursos limitados con pantalla y un ratón o lápiz, sin embargo este perfil esta en desarrollo [9].

El perfil para Dispositivos de Información Móvil esta construido sobre CLDC, fue el primer perfil definido para J2ME y proporciona los paquetes y clases necesarios para el desarrollo de aplicaciones, en dispositivos móviles con las siguientes características:

- Reducida capacidad computacional y de memoria.
- Conectividad limitada (en torno a 9600 bps).
- Capacidad gráfica muy reducida (mínimo un display de 96x54 pixels monocromo).
- Entrada de datos alfanumérica reducida.
- 128 Kb de memoria no volátil para componentes MIDP.
- 8 Kb de memoria no volátil para datos persistentes de aplicaciones.
- 32 Kb de memoria volátil en tiempo de ejecución para la pila Java.

Los dispositivos que se adaptan a las características son principalmente teléfonos móviles aunque ya existe una implementación para PalmOS versión 3.5 y superiores, por lo que es también utilizable en equipos PDAs con estas características.

El perfil MIDP está diseñado para trabajar sobre CLDC (Connected Limited Device Configuration) v1.0, v1.1 y probablemente en nuevas revisiones. Aunque se tendrá en cuenta que la mayoría de las características de MIDP v2.0 se basarán en CLDC v1.1. Para ver una descripción detallada de cada una de las clases, se puede consultar la API de MIDP que viene en el J2ME Wireless Toolkit.

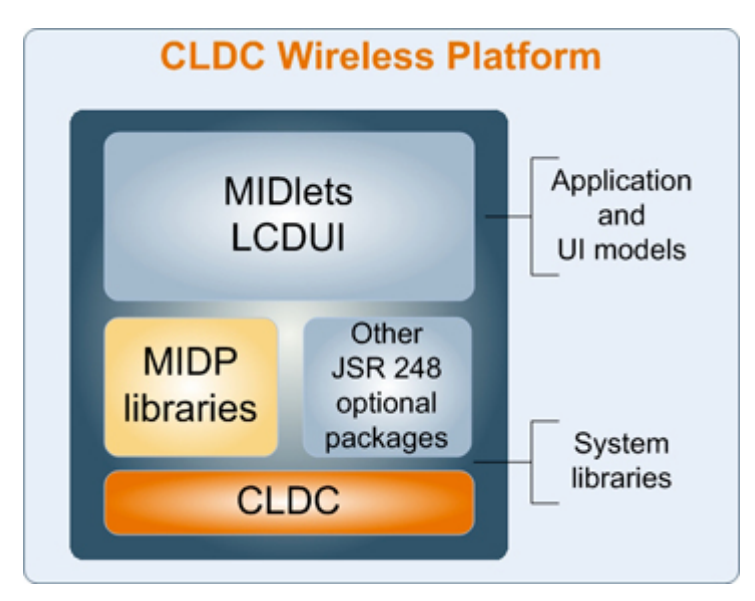

**Fig. 18.** Plataforma CLDC [8]

### **4.1.3 Medio ambiente de programación**

Para la implementación, se utilizaron diversas herramientas pues contiene aplicaciones basadas en la tecnología cliente-servidor, bases de datos para almacenar información correspondiente al proyecto y aplicaciones para dispositivos móviles.

El medio ambiente de programación para las aplicaciones móviles o Midlets fue Eclipse 3.3 con J2ME Wireless Toolkit 2.2, gracias al cual se generó y depuró código Java. El servidor que fue utilizado para almacenar los Servlets y establecer la comunicación con los Midlets fue Apache Tomcat 5.5. La información proveniente de algún proyecto se almacena en la base de datos PostgreSQL 8.0.

### **4.2 Pruebas y navegación del sistema**

A partir de los casos de uso, del capítulo 3, se probará y navegará en el sistema.

### **4.2.1 Presentación**

Se inicia la aplicación para dispositivos móviles, que es mostrada la pantalla de bienvenida con la fecha actual y el nombre de la aplicación. Posteriormente es mostrada la pantalla de autenticación de usuario, donde es necesario ingresar el nombre de usuario y la contraseña para poder tener acceso a los datos del proyecto (Fig. 19 a 24).

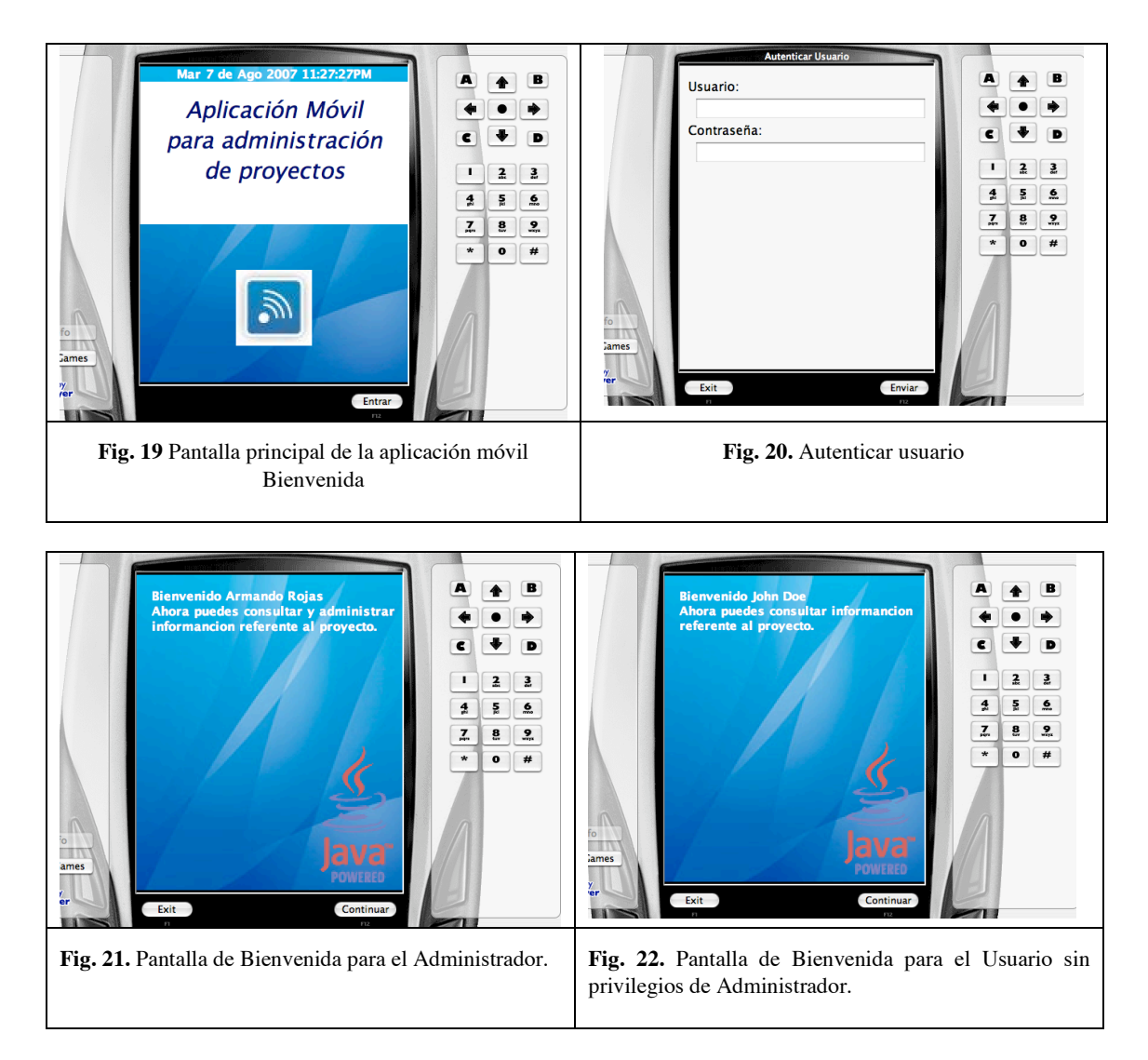

En caso de no introducir alguno de los campos solicitados o escribir un nombre de usuario o contraseña incorrectos, se muestra el mensaje correspondiente y se regresa a la pantalla de captura de datos.

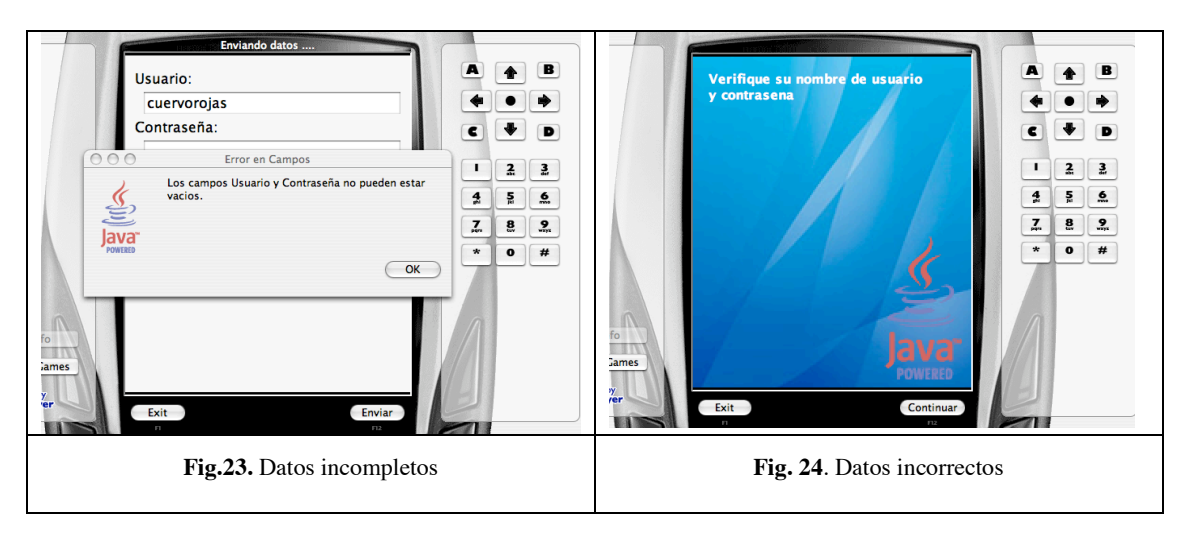

## **4.2.2 Menú de la aplicación**

Después de validar los datos del usuario y su contraseña, el sistema verifica los permisos correspondientes y presenta la pantalla con el menú inicial para el administrador o para un colaborador (Fig.25A y 25B).

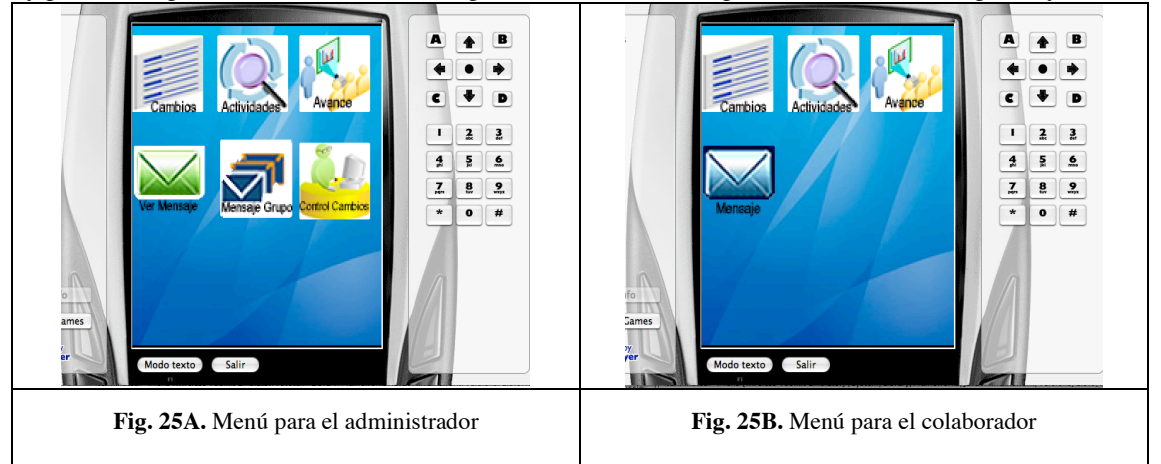

### **4.2.3 Solicitud de Cambios**

En esta pantalla se capturan los datos completos de una solicitud de cambios y se almacena en el sistema con el estatus de pendiente para su posterior evaluación de aprobar o no dicho cambio (Fig. 26 a 28).

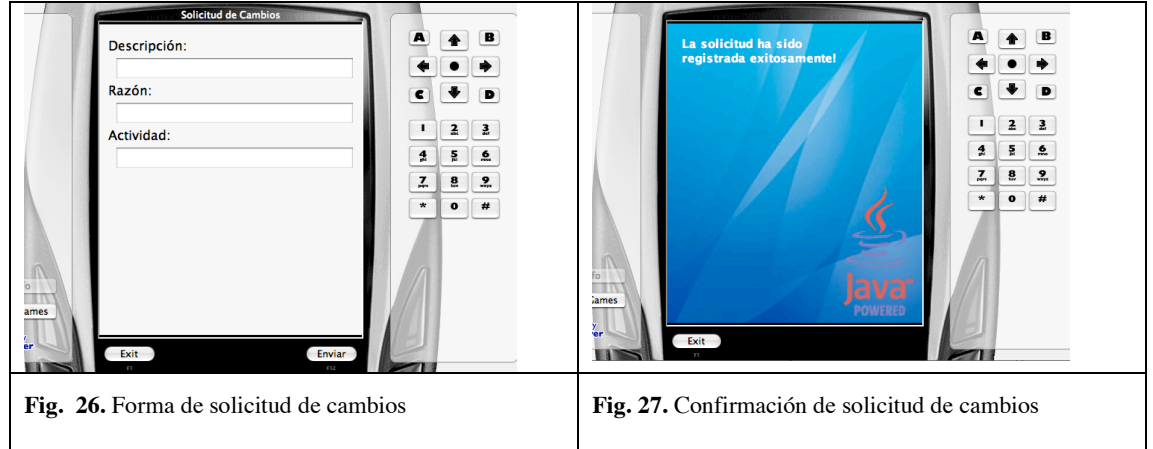

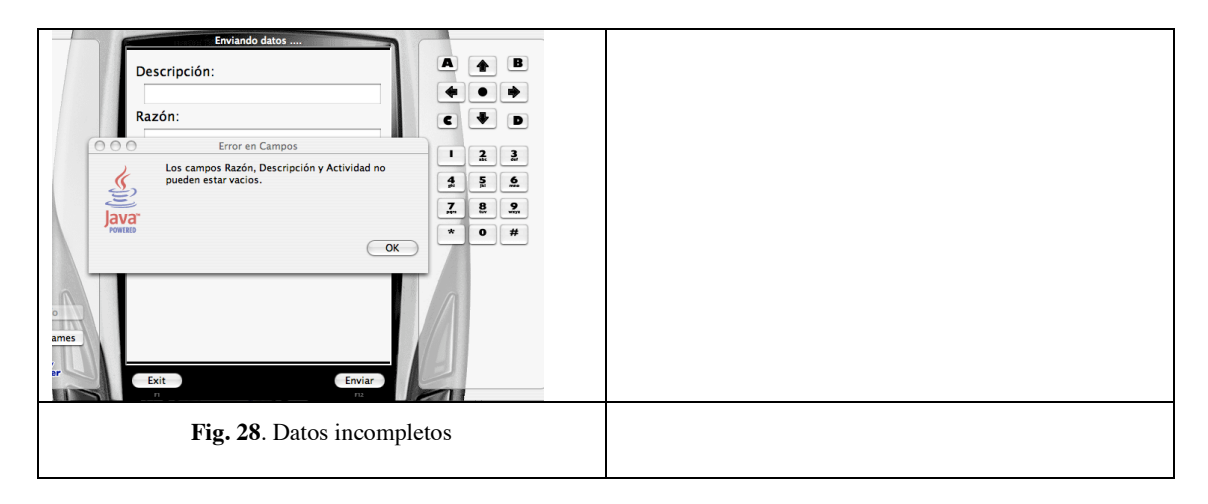

# **4.2.4 Ver Actividades**

En esta pantalla se selecciona el área de trabajo para la cual se solicita ver las actividades, dando como resultado las actividades con su respectivo recurso asignado o responsable de la actividad (Fig. 29 y 30).

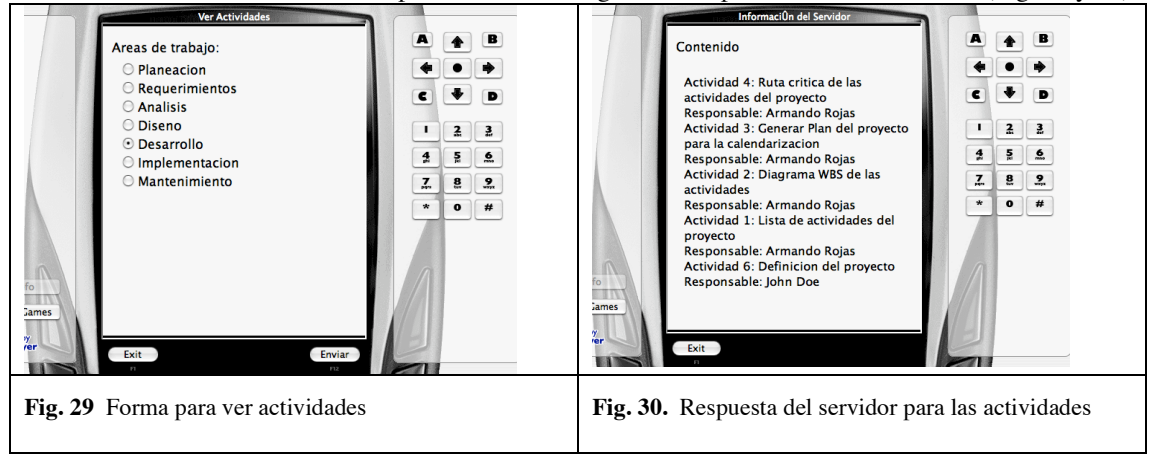

### **4.2.5 Reporte de Avance**

En esta pantalla se indica una actividad para la cual se muestra la cantidad de trabajo realizado y la fecha de inicio y fin esperados, con el propósito de tener un monitoreo inmediato de las actividades (Fig. 31 a 33).

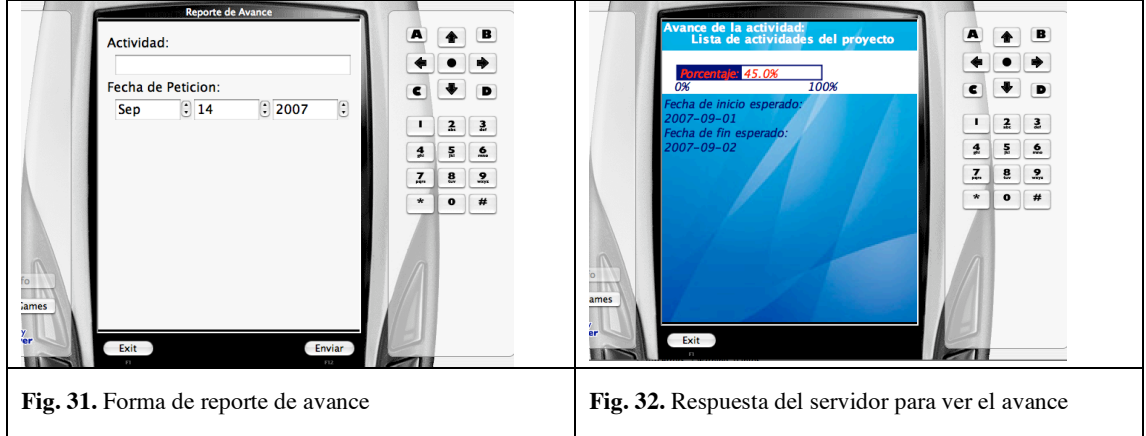

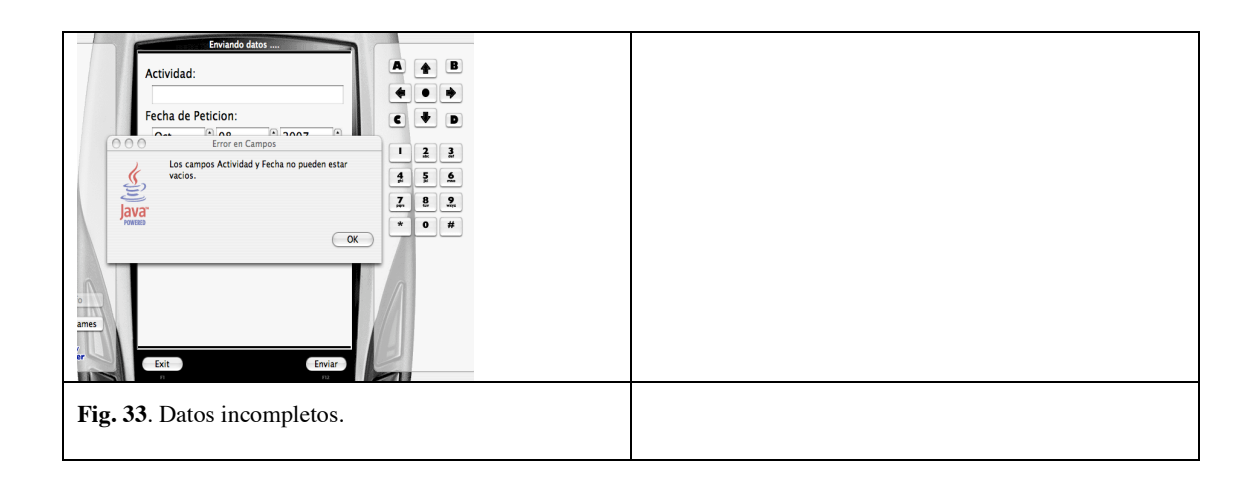

# **4.2.6 Mensaje a Grupo y Ver Mensaje**

Este módulo permite al administrador del proyecto enviar un mensaje al grupo de trabajo, mismos que podrán visualizarse al iniciar la aplicación o en la opción de Ver Mensaje (Fig. 34 a 36).

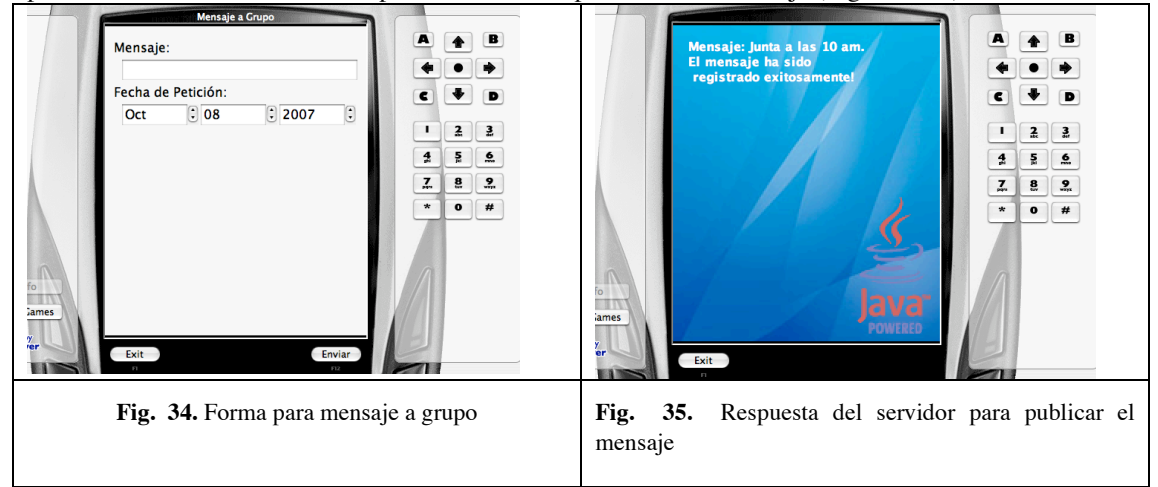

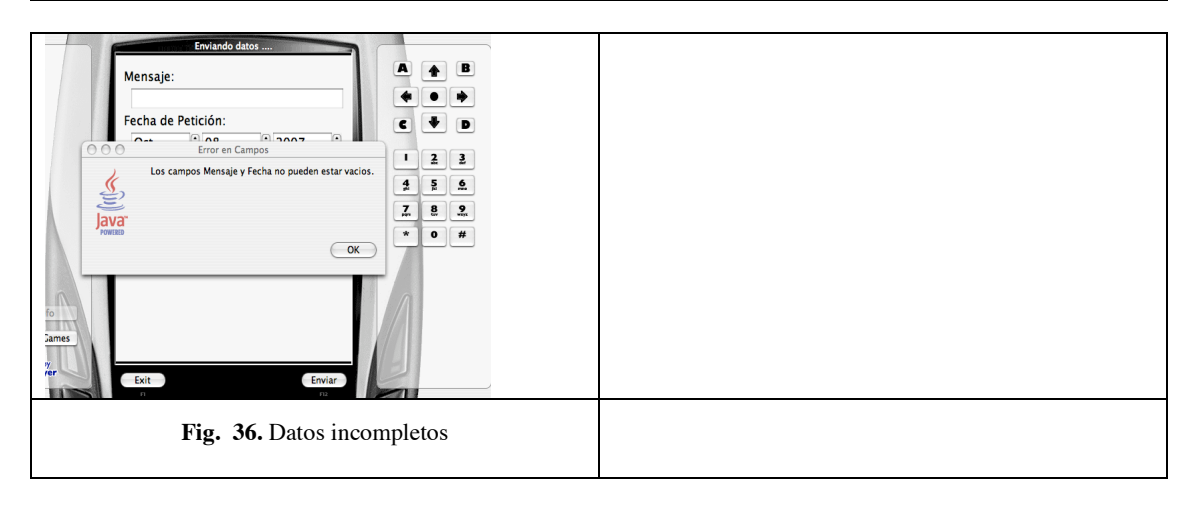

# **4.2.7 Control de Cambios**

Este módulo permite visualizar las solicitudes de cambio realizadas, y es posible cambiar el estatus de las mismas ya sea Aceptada o Rechazada (Fig. 37 y 38).

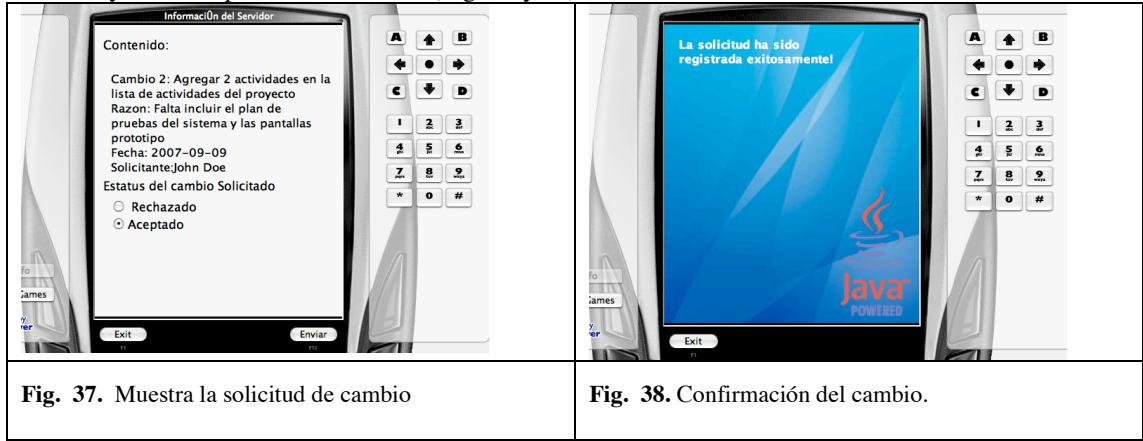

Con las funcionalidades anteriores, basadas en el modelado del capítulo 3, se pretende mejorar las comunicaciones en el equipo de trabajo para un proyecto ya sea para el envío de mensajes al grupo de trabajo, ver los avances en las actividades, ver la asignación de recursos a las actividades, tener una manera sencilla de generar las solicitudes de cambios e incluso, poder tomar decisiones relacionadas a las solicitudes de cambios.

# **Conclusiones**

En el presente trabajo se ha desarrollado un sistema experimental de comunicación en dispositivos móviles para mejorar la comunicación en la administración de proyectos, pues la información está disponible de manera adecuada, exacta y oportuna en la toma de decisiones para el equipo de trabajo en un proyecto.

Cabe señalar que el sistema no depende de algún proyecto en particular, pues implementa sus características abstractas: productos, actividades a realizar para ejecutar el proyecto, recursos humanos a los que les serán asignadas las actividades, indicadores que permitan mostrar el avance del proyecto. En base al estándar de PMI, este sistema ofrece las siguientes funcionalidades:

- Solicitar Cambios, mismas que pueden ser realizadas en cualquier momento para facilitar el proceso de recabar las solicitudes y darles un seguimiento con el control de cambios.
- Controlar Cambios, con la implementación de éste módulo es posible conocer las solicitudes de cambio realizadas a lo largo del proyecto e incluso es posible cambiar el estatus de las mismos ya sea aprobada o rechazada.
- Ver Actividades, éste módulo permite ver el detalle de alguna actividad del proyecto mostrando el recurso asignado, fechas de inicio y fin esperados y reales y además muestra el área a la cual corresponde.
- Reportar Avance, es posible monitorear el avance de las actividades del proyecto con éste módulo, pues se muestra gráficamente el porcentaje de avance según la fecha consultada y además se muestra la fecha de inicio y de fin esperados para dicha actividad.
- Mensajes de Texto, como apoyo a las comunicaciones del proyecto es posible mostrar mensajes de texto a los miembros del equipo como medio de comunicación unilateral ya sea para publicar recordatorios o memorandums.

En base a la necesidad de tener un sistema instantáneo y móvil de comunicación en equipos de trabajo, las características que mejoran la comunicación haciendo uso del sistema en dispositivos móviles, son: portabilidad, pues estos dispositivos por su pequeño tamaño son fáciles de transportar; capacidad para enviar y recibir información en cualquier lugar y de manera inmediata; fácil uso, pues las interfaces son sencillas, ya que se tiene una pantalla limitada; portabilidad de software, ya que el sistema se ha implementado con la tecnología J2ME lo que permite utilizarlo independientemente del dispositivo móvil que se maneje; y, además, son intuitivas respecto a la temática de dirección de proyectos pues el sistema esta construido apoyado en el estándar de PMI para administración de proyectos.

# **Trabajo futuro**

Finalmente, aunque el sistema no incluye todos los aspectos de la comunicación de proyectos, el presente trabajo de tesis deja abiertas líneas de investigación como son: reportes especializados para la toma de decisiones, un sistema cooperativo para poder trabajar y comunicarse simultáneamente todos los integrantes de un proyecto y el desarrollo de aplicaciones web para también poder administrar la información mostrada por el dispositivo móvil.

# **Referencias**

1 Garnet OS. Access Co, 2007. Disponible de World Wide Web en: http://www.access-company.com/products/garnet/whygarnetos/index.html

2 Lista de programas para Garnet OS. Access Co, 2007. Disponible de World Wide Web en: http://www.access-company.com /software/index.html

3 Symbian OS. Disponible de World Wide Web en: http://www.symbian.com/symbianos/releases/v93/productsheet.html

4 Windows Mobile. Microsoft, 2007. Disponible de World Wide Web en: http://www.microsoft.com/windowsmobile/default.mspx

5 Flash Lite. Adobe Systems Incorporated, 2007. Disponible de World Wide Web en: http://www.adobe.com/products/flashlite/

6 MIDP. Sun MicroSystem, 2007. Disponible de World Wide Web en: http://java.sun.com/products/midp/midp-ds.pdf

7 A guide to the project Management Body of Knowledge. Project Management Institute, 2007. Disponible de World Wide web en: http://www.pmi.org/info/pp\_pmbok2000welcome.asp

8 Plataforma CLDC. Sun MicroSystem, 2007. Disponible de World Wide Web en: http://java.sun.com/javame/technology/index.jsp

9 Wireless Java: Developing with J2ME. Second Edition. Sing Li & Jonathan Knudsen. Apress, Inc. Abril, 2005

10 Enterprise J2ME: Developing Mobile Java Applications. Michael Juntao Yuan. Prentice Hall. Octubre, 2003.

11 Patrón de diseño. Wikipedia, Wikimedia Foundation, Inc. 2007. Disponible de World Wide Web en: http://es.wikipedia.org/wiki/Patrón\_de\_diseño